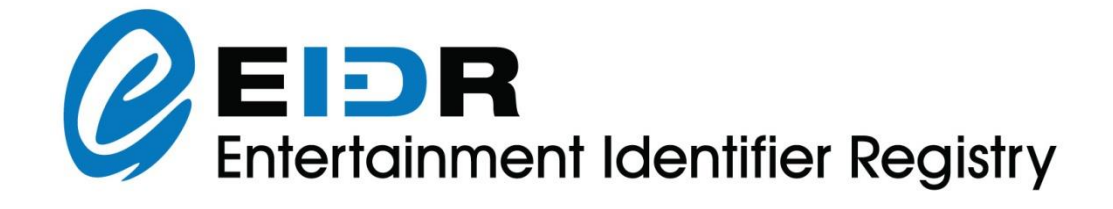

## EIDR 2.7 REST API REFERENCE

## **Table of Contents**

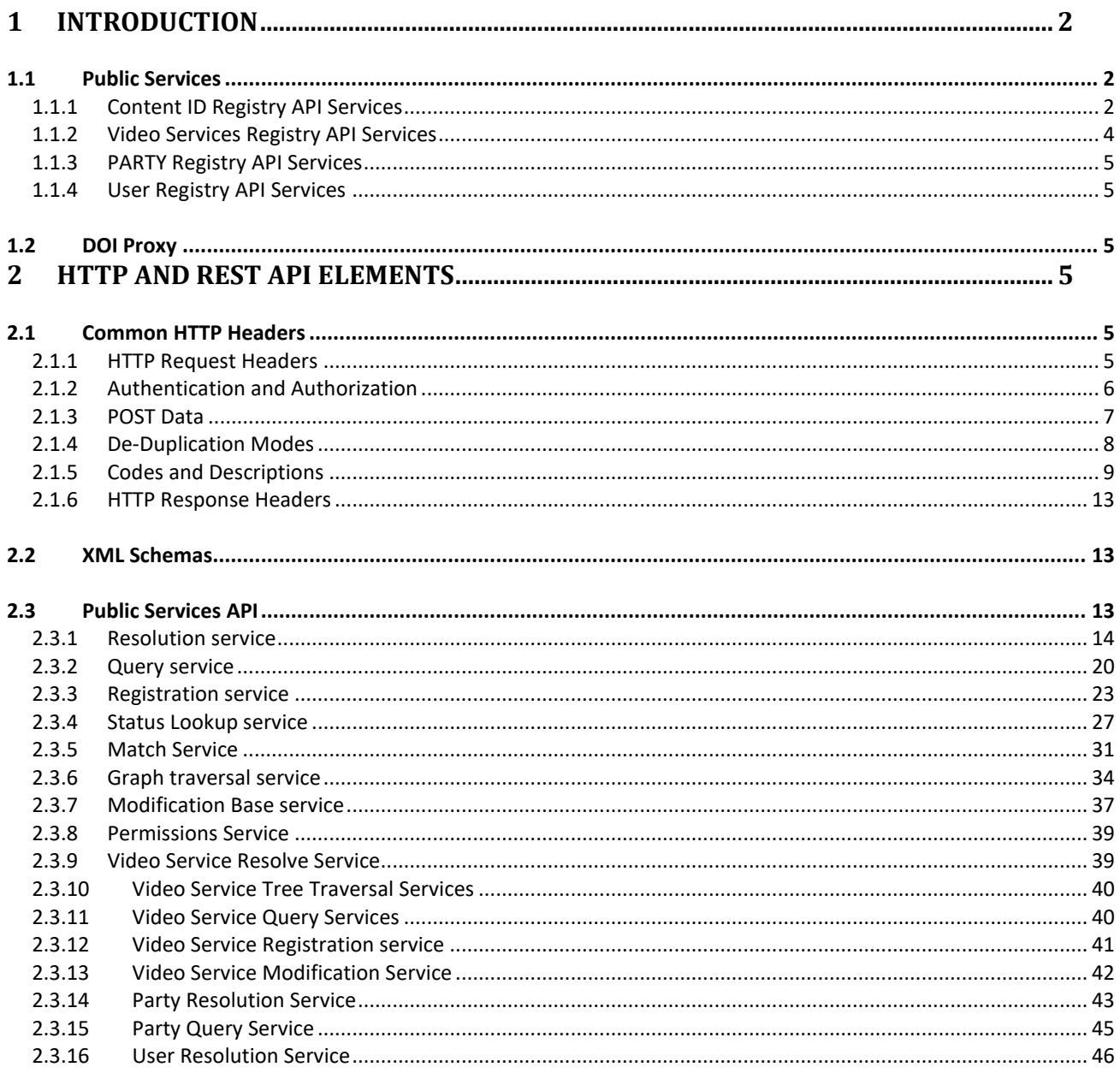

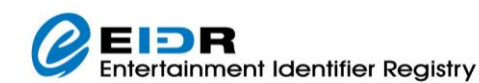

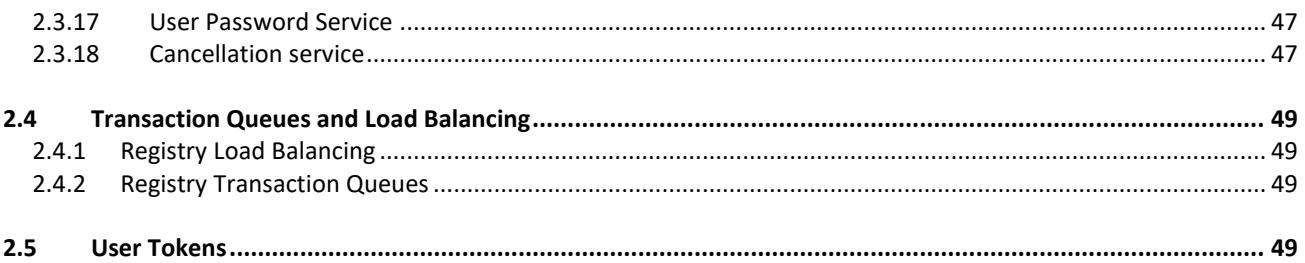

## <span id="page-1-0"></span>**1 INTRODUCTION**

The EIDR system provides various services as summarized in the *EIDR Registry Technical Overview* using a REST-based interface in combination with HTTP 1.1 (see RFC 2616).

**NOTE:** Public services do not necessarily mean open access. Ingesting or registering data into EIDR is controlled, while reading data from EIDR is generally not restricted.

## <span id="page-1-1"></span>1.1 PUBLIC SERVICES

EIDR maintains four ID registries:

- 1. Content ID Audiovisual works and related assets
- 2. Video Service ID Audiovisual content delivery services, channels, etc.
- 3. Party ID Organization ID for internal EIDR reference (used in Content and Video Service records)
- 4. User ID Client ID for internal EIDR reference (used by the EIDR access control system)

## <span id="page-1-2"></span>1.1.1 CONTENT ID REGISTRY API SERVICES

EIDR provides the following public services for the Content ID Registry:

• **Resolution Service**: This service allows anyone to resolve an EIDR ID to its metadata and related information. Filters may be specified to allow or disallow following alias chains. Depending on the type of resolution request, for each valid ID, the response would be one of DOI kernel metadata, simple metadata, full metadata, self-defined metadata, or provenance. For objects that are aliased, you can choose to follow or not follow the alias chain to the ultimate surviving ID, up to five levels when an alias continuation token is returned.

**NOTE:** Provenance resolution may be restricted based on the access privileges of a user.

- **Query Service:** This service allows authenticated users to submit a query on registered metadata records and get a response. The response would be a list of records that matched the requested criteria. For complete details on how the results are screened based on the user's access privilege, please refer to the *EIDR Registry Technical Overview* documents. The response is paginated.
- **Registration Service:** This service allows authorized users to perform the following content operations:
	- o Create Object
	- o Add Relationship
	- o Remove Relationship

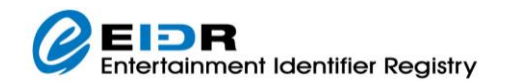

- o Replace Relationship
- o Modify
- o Delete
- o Alias
- o Promote

For complete details about each of the operations listed, refer to the EIDR *Technical Overview*.

**NOTE:** The service allows batching identical operations on unrelated objects as part of the same request. The service returns a token for clients to check on the status of the batch. The service may also return the status as a response in order to support synchronous registrations (which have an immediate pass/fail flag). In the case of immediate pass/fail, only one operation must be part of the batch.

- **[Status Lookup service:](#page-26-0)** This service allows authorized users to get the status of valid content write requests that were made previously. This service accepts the following types of request:
	- $\circ$  Token. A token may refer to a submitted batch or a single operation (within a batch). Please refer to the EIDR schema for the various kinds of status responses.
	- $\circ$  User ID. The response would be a list of tokens and their status. The list includes all requests made by the user. Optionally filters may be added to this request based on either status, or range of submission timestamps, or after-timestamp to return status of requests submitted later than the one specified.
	- o Registrant**.** The response would be a list of tokens and their status. The list includes all requests made by users of this Registrant. Optionally filters may be added to this request based on either status, or range of submission timestamps, or a timestamp to return the status of requests submitted later than the one specified.

For each of the status responses, a description may also be returned to provide more guidance to the users. Specifically:

- o When the status type is a "duplicate," the response also includes one or more content IDs of previously registered objects. If there is only one match and that match is considered a perfect match, the ID will also be shown in the Status element.
- $\circ$  When the status type is "success", the response also includes the content ID of the newly registered object.

The response is paginated. For operation requests with immediate response flag set to true, the status is available synchronously.

- **Match Service**: This follows the same general syntax of the Registration Service except that no modifications are applied to the registry. Instead, the raw results of the automated de-duplication review are returned to the user. Each record will have one of four responses:
	- $\circ$  Match The record was found in the registry and the exiting EIDR ID is returned.
	- $\circ$  No Match The submitted record could not be found in the registry and should be submitted for registration
	- $\circ$  Candidates Found One or more possible matches has been found, but not with enough confidence for the automated process to make a definitive decision. Instead, the matching EIDR IDs are returned along with their match confidence score.

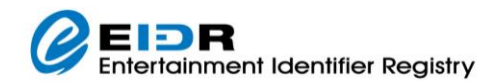

- $\circ$  Error The record could not be processed, generally due to a schema (syntax) or business rule (logic) violation.
- **Graph Traversal Service**: This service allows authenticated users to request certain aspects of object relationships. The following types of sub-graphs may be requested:
	- o Ancestors of an object, which may be filtered for specific referent types, structural types, and/or relationship types.
	- $\circ$  Descendants of an object, which may be filtered for specific referent types, structural types, and/or relationship types.
	- o Series ancestry.
	- o Remotest ancestor of an object.
	- o Leaf descendants of an object.
	- o Parent of an object.
	- o Children of an object.

**NOTE:** If the registry encounters an object with restrictive reads during the traversal (that is, objects with a status of "in development"), the registry continues its traversal only if the user is authorized to read that object. Refer to schema for return values.

- **Modification Base Service**: This service allows authenticated users to retrieve the XML required to create the object as a specified type. The returned information can be used to produce appropriate input for the Modify operation. See *EIDR Registry Programmers Guide* for details.
- **Permissions Service**: This service allows authenticated users read the ACL (Access Control List) associated with a Content ID record.

## <span id="page-3-0"></span>1.1.2 VIDEO SERVICES REGISTRY API SERVICES

EIDR provides the following public services for the Video Services Registry:

- **Resolution Service:** This service allows anyone to resolve an EIDR Video Service ID to its metadata and related information.
- **Tree Traversal Services**
	- o **Parent:** This service returns the Parent ID of a specified Video Service, if any.
	- o **Children:** This service returns the Child ID(s) of a specified Video Service, if any.
- **Query Service:** This service allows authenticated users to submit a metadata-based query on registered Video Service records and get a response that lists the records that match the requested criteria.
- **Registration Service:** This service allows authorized users to create new Video Service IDs.
- **Modification Service:** This service allows authorized users to modify the descriptive metadata associated with an existing Video Service ID.

# ainment Identifier Registry

## <span id="page-4-0"></span>1.1.3 PARTY REGISTRY API SERVICES

EIDR provides the following public services for the Party Registry:

- **Resolution Service**: This service allows anyone to resolve an EIDR Party ID to its metadata and related information.
- **Query Service**: This service allows authenticated users to submit a query on registered metadata records and get a response. The response would be a list of records that matched the requested criteria.

## <span id="page-4-1"></span>1.1.4 USER REGISTRY API SERVICES

EIDR provides the following public services for the User Registry:

- **Resolution Service:** This service allows anyone to resolve an EIDR User ID to its metadata and related information.
- **Password Service:** This service allows Users to change their own passwords.

#### <span id="page-4-2"></span>1.2 DOI PROXY

See the EIDR *Registry Technical Overview* for a description of the DOI proxy's behavior and parameters for EIDR ID resolutions.

#### <span id="page-4-3"></span>**2 HTTP AND REST API ELEMENTS**

This section discusses the API of the various services offered by the EIDR registry, accessible only through the HTTPS protocol.

#### <span id="page-4-4"></span>2.1 COMMON HTTP HEADERS

As is the case with all REST implementations using HTTP, all requests and responses vary in the HTTP method used for requests, HTTP headers, and the actual data transmitted between the server and the clients. The following three sub-sections summarize the headers used for all the EIDR requests and responses.

#### <span id="page-4-5"></span>2.1.1 HTTP REQUEST HEADERS

The EIDR API uses the following HTTP request headers for all service requests.

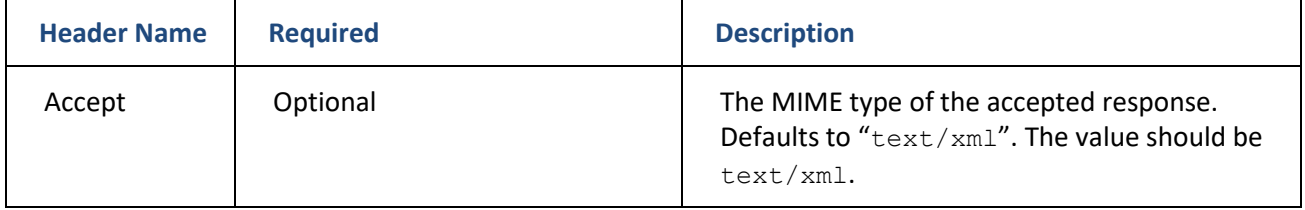

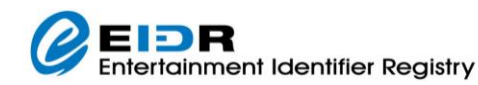

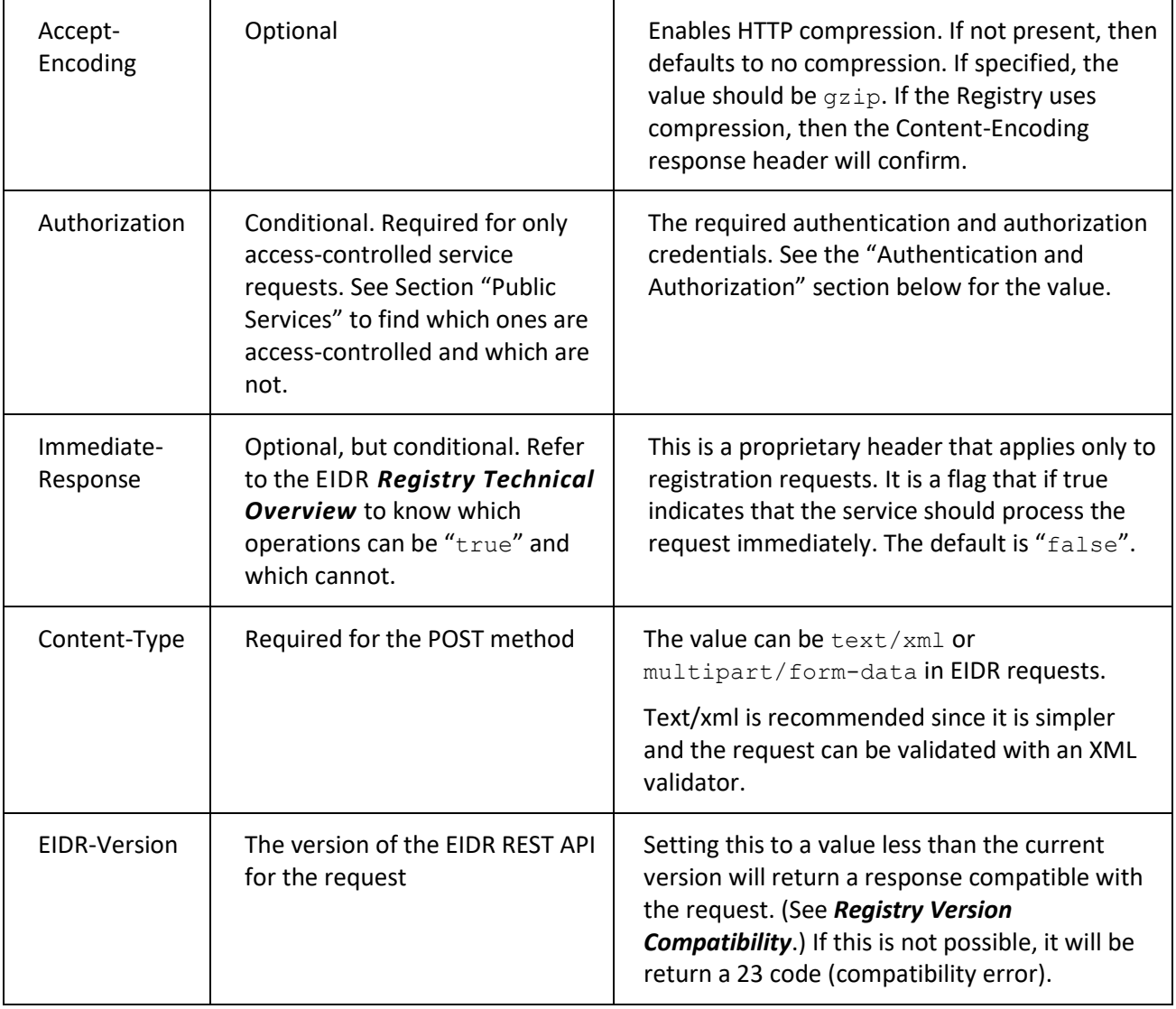

#### **Table 1: HTTP Request Headers**

**NOTE:** EIDR ignores any other request headers if specified in a request.

## <span id="page-5-0"></span>2.1.2 AUTHENTICATION AND AUTHORIZATION

The EIDR API uses the standard HTTP Authorization header to pass both the authentication and authorization credentials. The EIDR API uses a proprietary authentication scheme ("Eidr") that extends standard HTTP Basic authentication to incorporate both an EIDR User and an EIDR Party into the credentials. A pseudo-grammar of the HTTP Authorization request header is shown below:

```
Authorization = "Eidr" + " " + UserID + ":" + PartyID + ":" + PasswordShadow;
PasswordShadow = Base64(MD5(Password));
```
**NOTE:** The "Eidr" authentication scheme token is case-insensitive.

**NOTE:** As required in Base64 encoding, the resulting string must include padding out to a multiple of 4 characters by appending "=" characters. In the case of a 128-bit MD5 hash, the base64 encoding results in a

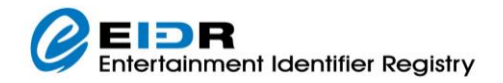

24-character string ending in "==". Some APIs, such as Perl's md5 base64() function, leave the addition of padding to the caller. Also note that the base64 encoding of the MD5 hash is of the binary string, not of the hexadecimal text string.

## <span id="page-6-0"></span>2.1.3 POST DATA

**NOTE:** Certain characters commonly used in the XML elements need to be escaped. Most XML libraries perform this escaping automatically. The XML characters that require escaping are listed in the table below.

| <b>Character glyph (name)</b> | <b>XML Escape</b> |
|-------------------------------|-------------------|
| " (double quote)              | "                 |
| ' (apostrophe, back quote)    | '                 |
| $\langle$ (less than)         | $\&$ lt;          |
| $>$ (greater than)            | $\>$              |
| & (ampersand)                 | $\&$ amp;         |

**Table 2: XML character escaping**

For POST requests, the data can use the multipart/form-data MIME type (see IETF RFC 7578).

In the multipart case, the POST data must begin with a boundary. The initial boundary is followed by these headers:

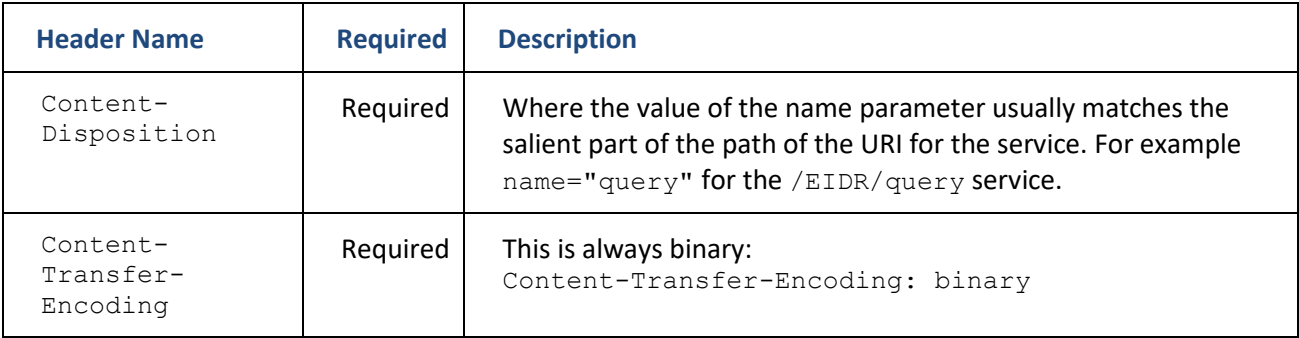

#### **Table 3: HTTP Multi-part MIME Headers**

**NOTE:** These lines must be terminated CRLF (per RFC 882 and 2045). The final header and the body must be terminated by two CRLF sequences. The part is terminated by another boundary. A sample POST file for a query (where the boundary is "---313159"):

```
---314159Content-Disposition: form-data; name=query
Content-Transfer-Encoding: binary
<?xml version="1.0" encoding="UTF-8"?>
<Request xmlns="http://www.eidr.org/schema" 
xmlns:xsi="http://www.w3.org/2001/XMLSchema-instance">
 <Operation>
   <Query>
    <Expression>/FullMetadata/BaseObjectData/Status valid</Expression>
    <PageNumber>1</PageNumber><PageSize>25</PageSize>
   </Query>
 </Operation>
</Request>
```
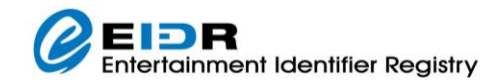

#### <span id="page-7-0"></span>---314159--

### 2.1.4 DE-DUPLICATION MODES

When in non-immediate (asynchronous) mode, Create and Modify can specify a particular de-dupe mode by adding a dedupMode attribute to the Operation tag.

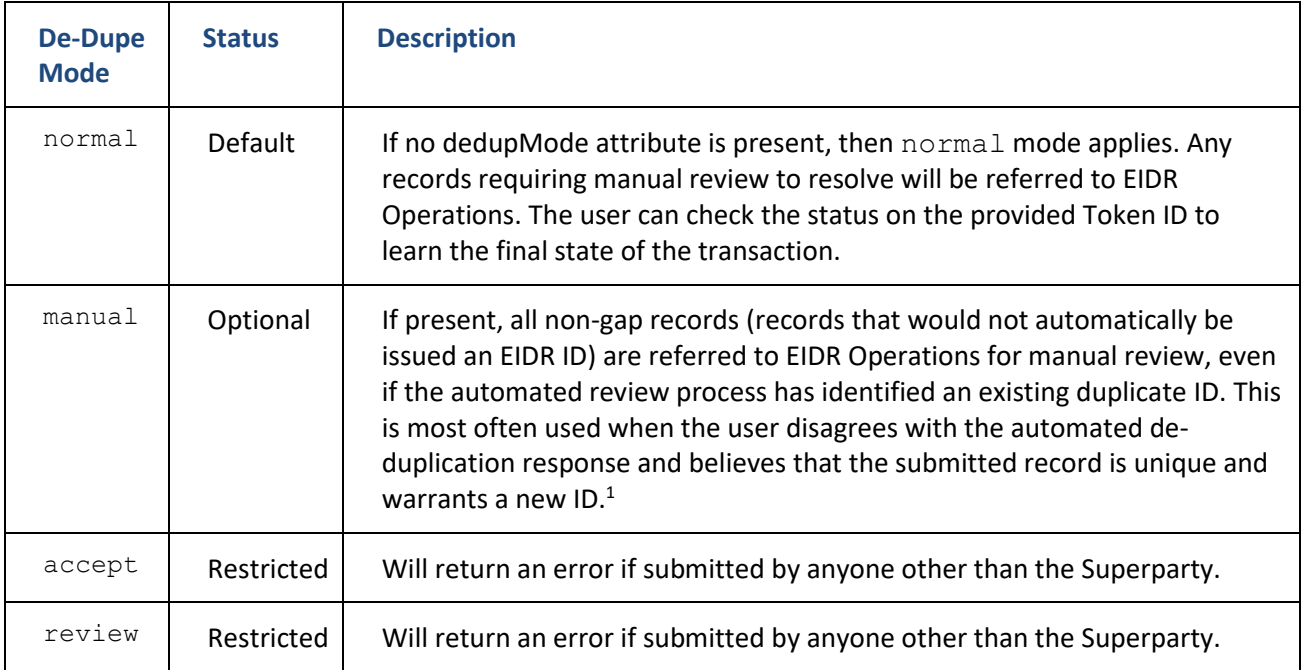

#### **Table 4: De-Duplication Modes**

#### For example:

```
<Request xmlns="http://www.eidr.org/schema"
xmlns:md="http://www.movielabs.com/md"
xmlns:xsi="http://www.w3.org/2001/XMLSchema-instance">
     <Operation>
         <Create type="CreateBasic">
             <Basic>
                  ...
             </Basic>
         </Create>
     </Operation>
</Request>
```
#### Is the same as:

```
<Request xmlns="http://www.eidr.org/schema"
xmlns:md="http://www.movielabs.com/md"
xmlns:xsi="http://www.w3.org/2001/XMLSchema-instance">
```
<span id="page-7-1"></span><sup>1</sup> For example, when submitting a new registration for a numbered sequel where most of the title, the director, cast, production companies, etc. are all the same, the automated review process could incorrectly match this to a prior installation in the franchise instead of giving it a new EIDR ID.

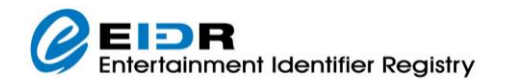

```
 <Operation dedupMode="normal">
        <Create type="CreateBasic">
            <Basic>
 ...
            </Basic>
        </Create>
     </Operation>
</Request>
```
While the following will force manual review:

```
<Request xmlns="http://www.eidr.org/schema"
xmlns:md="http://www.movielabs.com/md"
xmlns:xsi="http://www.w3.org/2001/XMLSchema-instance">
     <Operation dedupMode="manual">
         <Create type="CreateBasic">
             <Basic>
                  ...
             </Basic>
         </Create>
     </Operation>
</Request>
```
## <span id="page-8-0"></span>2.1.5 CODES AND DESCRIPTIONS

EIDR will always respond with an HTTP Status Code of "200 OK". If there is an error, it will be in the response body. For example:

```
<?xml version="1.0" encoding="UTF-8"?>
<Response xmlns="http://www.eidr.org/schema" version="2.0">
   <Status><Code>8</Code><Type>bad id error</Type></Status>
</Response>
```
The set of applicable Status Codes to the API request is as follows:

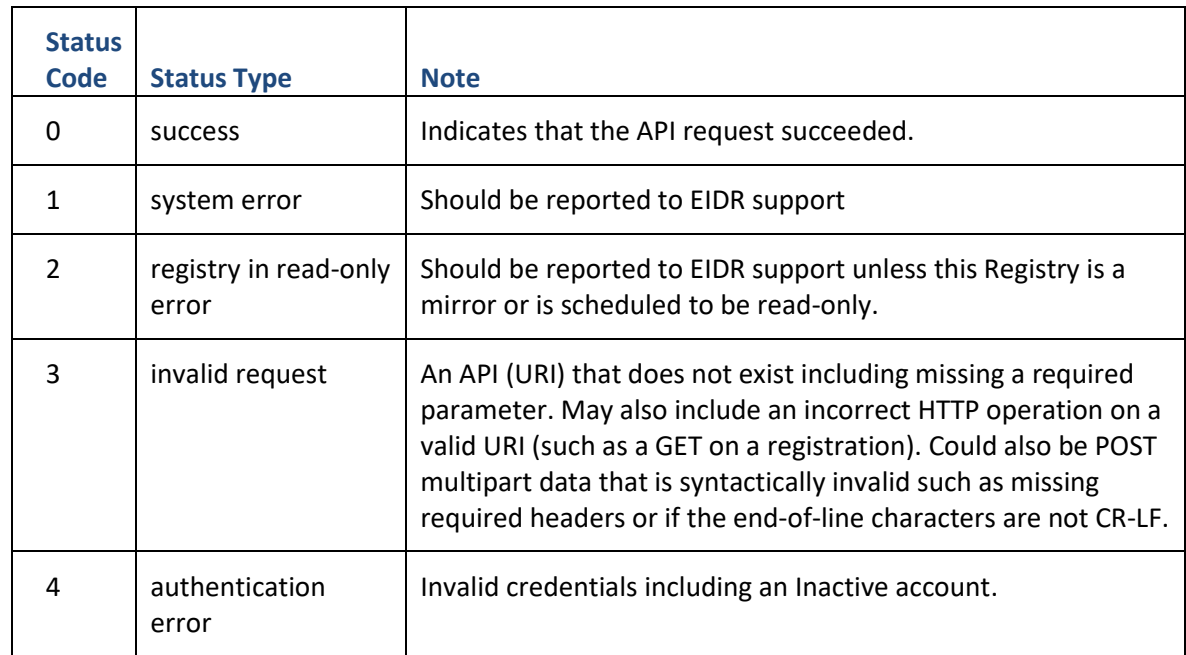

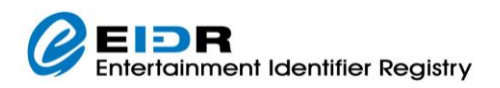

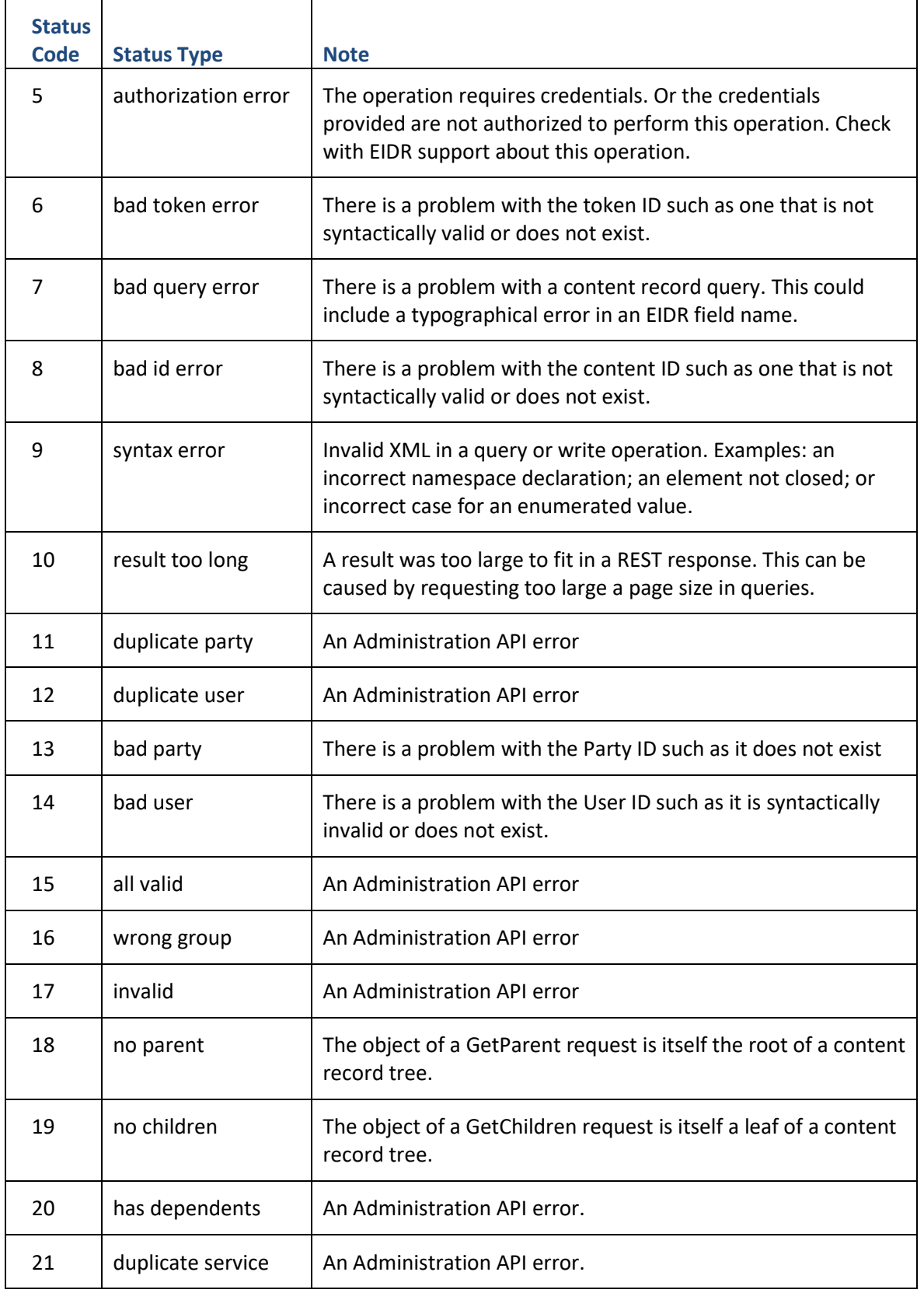

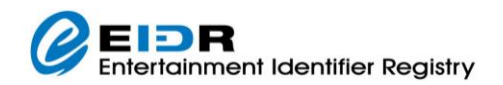

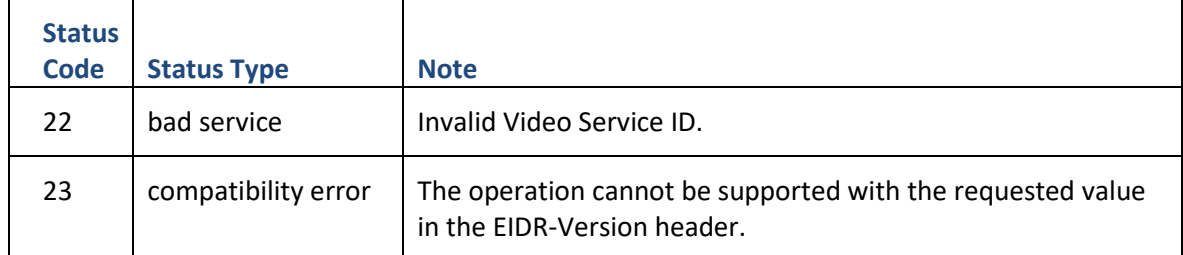

#### **Table 5: API Status Codes**

When the Request is a content Operation, the Response also includes an Operation Status code and will usually include a Details field. For example:

```
<RequestStatusResults>
…
<OperationStatus>
 <Token>1312315566343000884</Token>
  <Status>
   <Code>4</Code>
   <Type>validation error</Type>
   <Details>Referent Type must be one of "TV", "Movie", "Short", 
"Web"</Details>
 </Status>
 </OperationStatus>
</RequestStatusResults>
```
The set of Operation Status Codes is as follows:

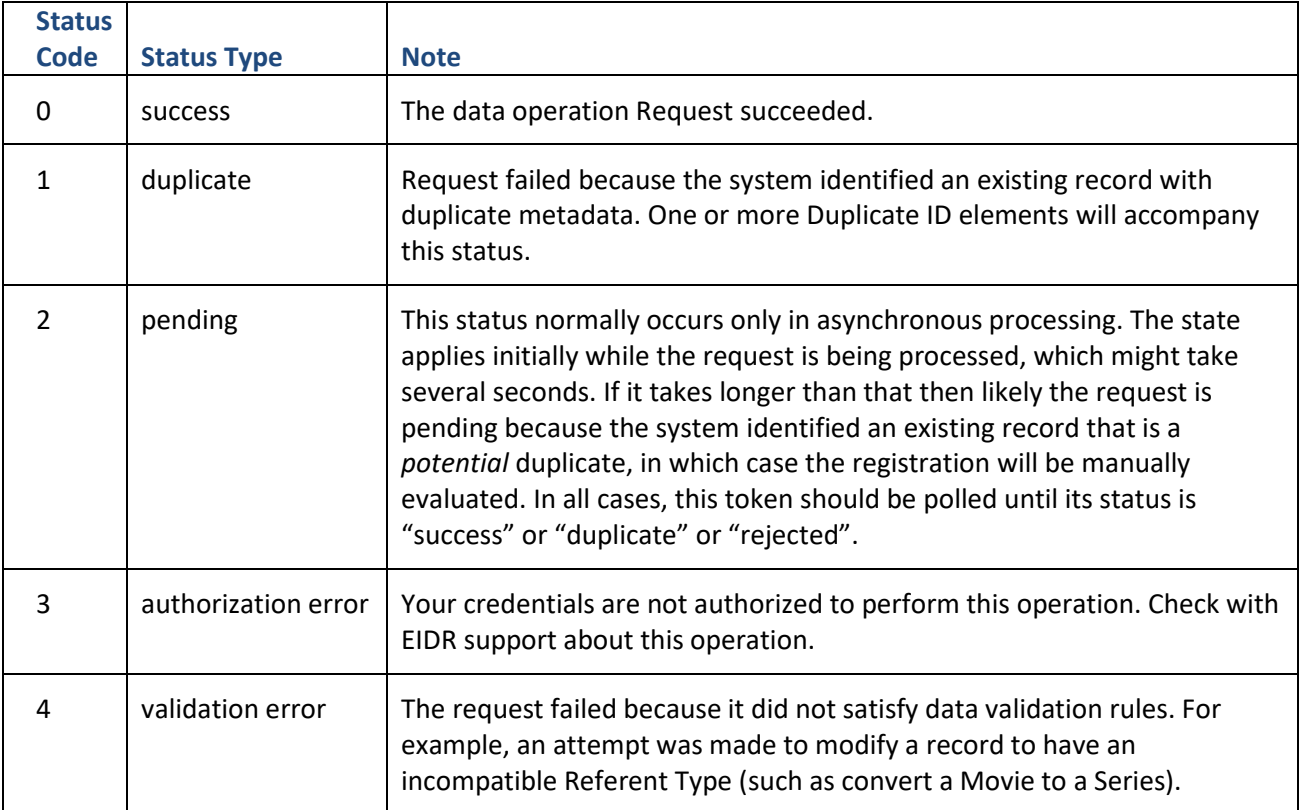

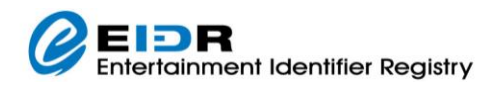

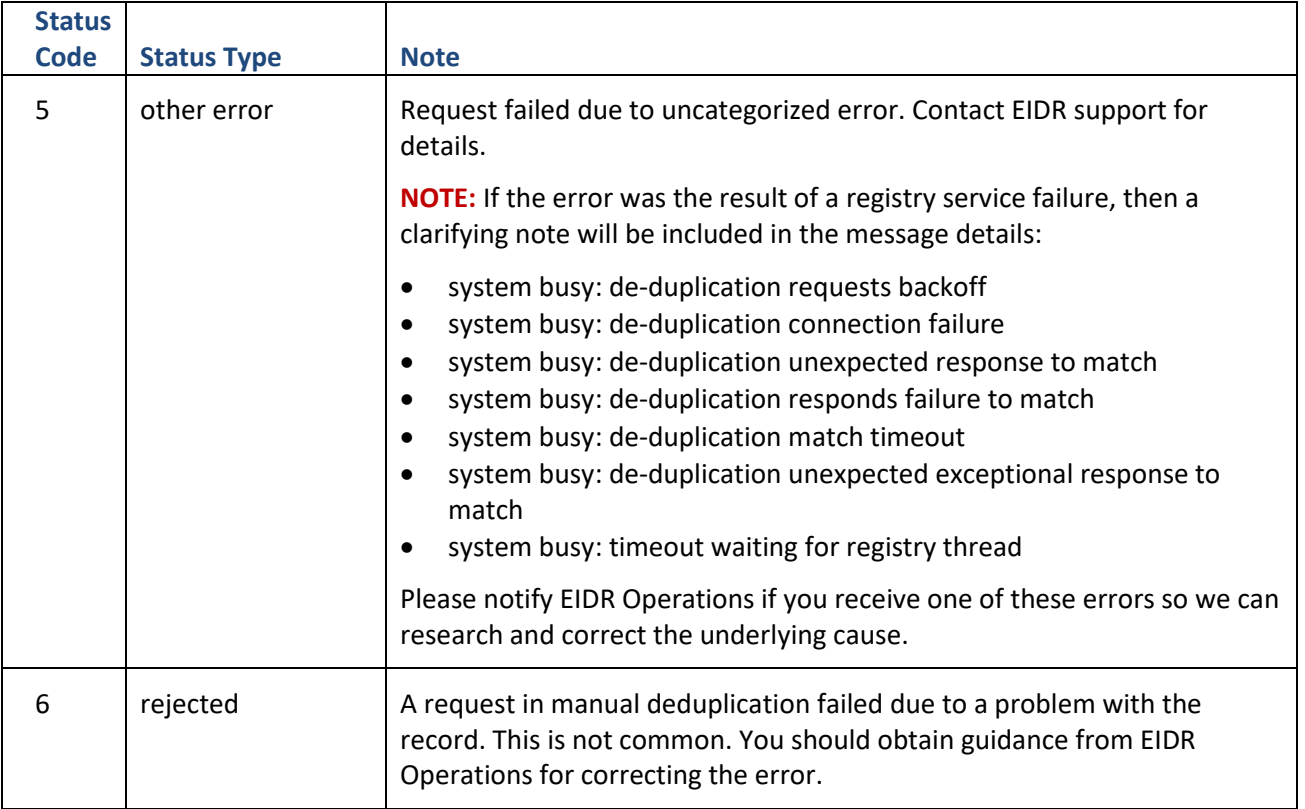

#### **Table 6: Operation Status Codes**

All Operations statuses are terminal except for "pending".

When the request consists of a batch with multiple operations, a Batch status applies. The set of Batch Status Codes is as follows:

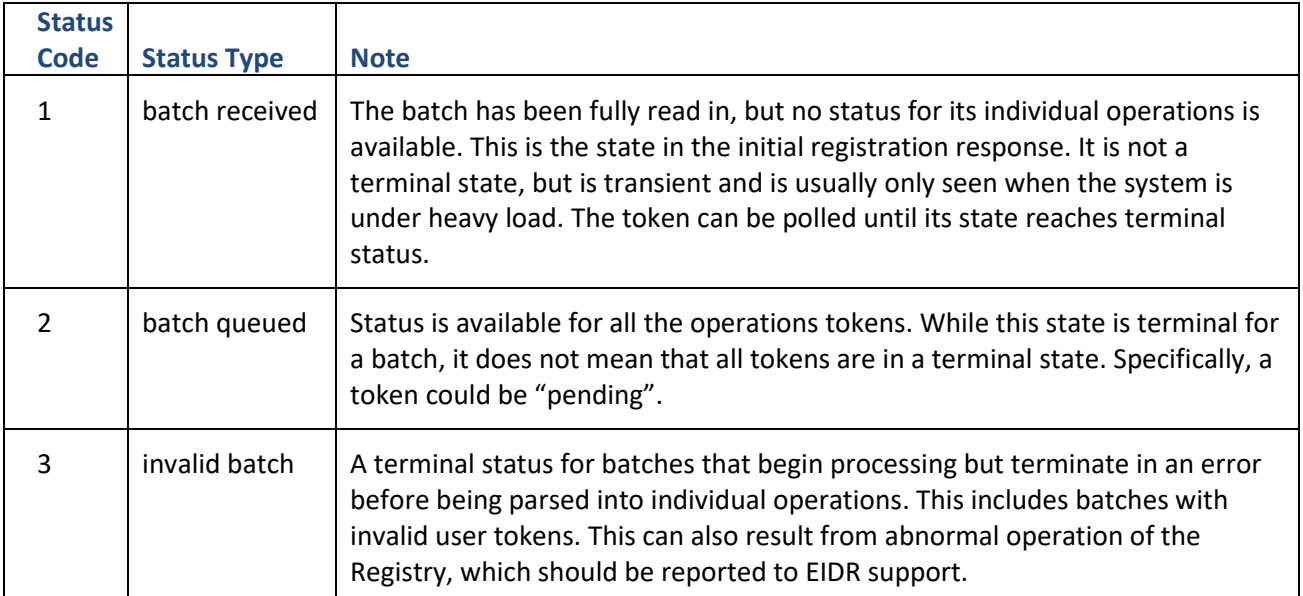

### **Table 7: Batch Status Codes**

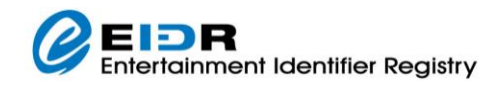

<span id="page-12-3"></span>**NOTE:** Under special circumstances (brought about by an internal registry communications issue), records submitted as synchronous (immediate mode) may be unilaterally converted by the registry into asynchronous (non-immediate mode) transactions. In this case, instead of responding to the synchronous transaction with the applicable EIDR ID, the registry returns a system-generated transaction Token and the message "system busy, request has been converted to asynchronous".

## <span id="page-12-0"></span>2.1.6 HTTP RESPONSE HEADERS

The EIDR API responds with the following headers:

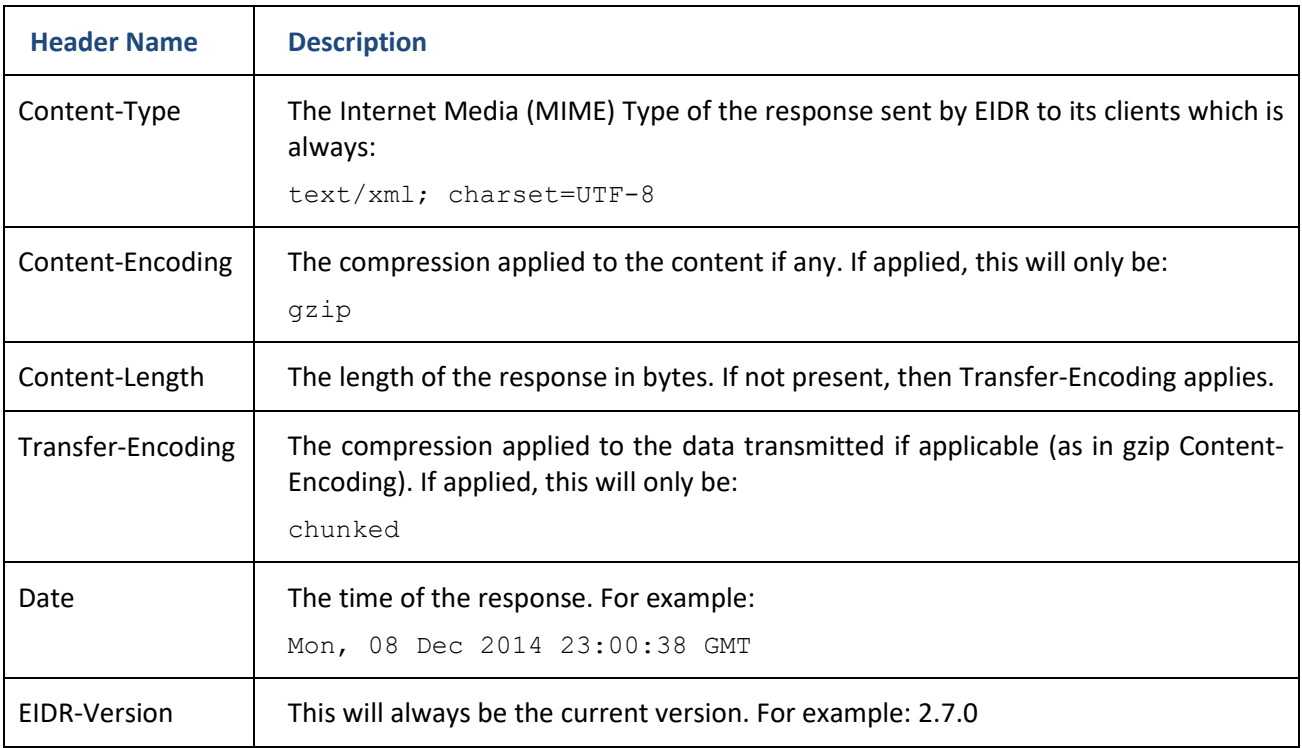

#### **Table 8: HTTP Response Headers**

#### <span id="page-12-1"></span>2.2 XML SCHEMAS

The most important schemas are:

- common.xsd basic structures for Assets, Parties, and Users
- api.xsd XML for formatting requests and receiving responses
- api-common.xsd enumerations of error codes and strings.
- md-v21-eidr.xsd EIDR additions to MovieLabs Common Metadata.

#### <span id="page-12-2"></span>2.3 PUBLIC SERVICES API

This section defines the actual HTTP headers, parameters, and data transmitted for each of the services.

All services except resolutions and virtual fields retrievals are supported using HTTP POST. Resolutions and virtual fields retrievals are supported using HTTP GET only. Simple Status checks are supported using HTTP GET, while more complex queries require HTTP POST.

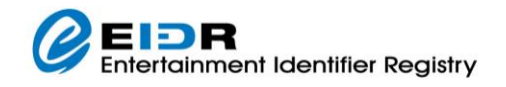

## <span id="page-13-0"></span>2.3.1 RESOLUTION SERVICE

This service resolves IDs the EIDR content database.

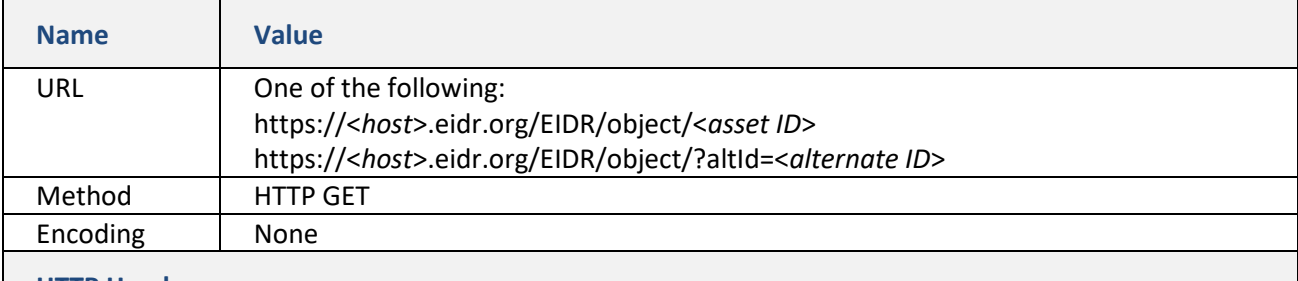

#### **HTTP Headers**

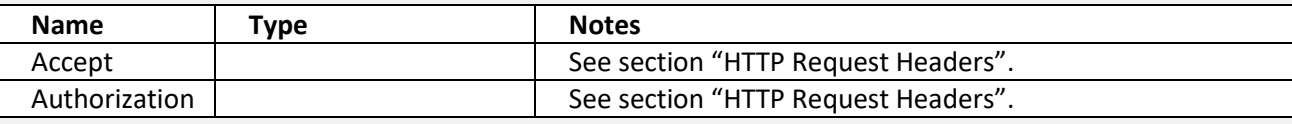

#### **HTTP Parameters**

| <b>Name</b> | <b>Type</b>                                              | <b>Notes</b>                                                                                                    |
|-------------|----------------------------------------------------------|----------------------------------------------------------------------------------------------------|
| type        | Enumeration: Full,<br>SelfDefined,<br>Inherited, Simple, | Required. Refer to the EIDR Registry Technical<br>Overview for complete details.                                                                                                    |
|             | Provenance,<br>DOIKernel,                                |                                                                                                    |
|             | AlternateID,<br>LinkedAlternateID                        |                                                                                                    |
| followAlias | true <b>or</b> false                                     | Required. Refer to the Registry Technical Overview for<br>complete details.                                                                                                    |
| altid       |                                                          | Optional. Alternate ID. If there are multiple matches, an<br>"invalid" request is returned <sup>2</sup> with the number of matches.<br>If there are no matches, a bad ID error is returned.<br><b>NOTE:</b> This requests that the record search be based on                           |
|             |                                                          | Alternate IDs, rather than EIDR IDs.                                                                                                    |
| altIdType   | Enumeration: See the<br>schema for details.              | Optional. Alternate ID type. Used to filter which Alternate<br>IDs are returned. By default all are returned.<br><b>NOTE:</b> This is only valid if "altid" has been specified.                                                                                                    |
| altIdDomain | A domain such as<br>studio.com                           | Optional. Alternate ID domain. Used to filter which<br>AlternateIDs are returned. By default all are returned. The<br>parameter value "null" will indicate to return AlternateIDs<br>where the attribute is missing.<br><b>NOTE:</b> This is only valid if "altId" has been specified. |

<span id="page-13-1"></span><sup>&</sup>lt;sup>2</sup> The request is "invalid" because the Resolution service was designed to return a single value, based on an EIDR ID. Alternate IDs must allow for the possibility that different ID systems may issue the same ID value.

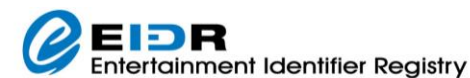

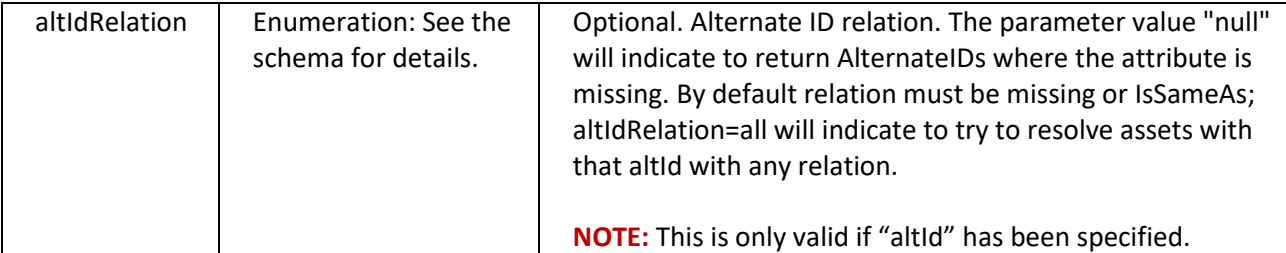

#### **Table 9: Resolution Service Request**

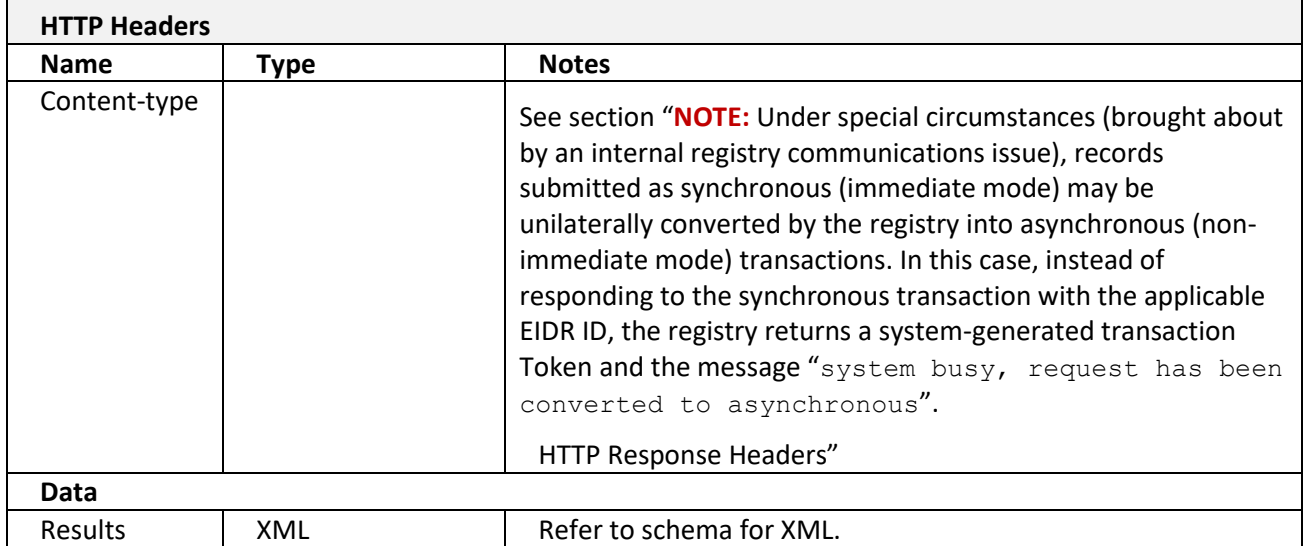

#### **Table 10: Resolution Service Response**

#### An example of a resolution request is as follows:

```
GET https://<host>.eidr.org/EIDR/object/10.5240/<asset ID suffix>?type=Full
&followAlias=false HTTP/1.1
Accept: text/xml
Authorization: Eidr 10.5238/john.doe:10.5237/A929-C667:PtEdr8lBQ45IbT1bZIkrOQ==
```
An example of the response to a resolution request is as follows:

```
HTTP/1.1 200 OK
Content-Type: text/xml; charset=UTF-8
```
<*Response XML goes here*>

Here is a sample XML response to a resolution request for the Simple view of a root object:

```
<?xml version="1.0" encoding="UTF-8"?>
<SimpleMetadata xmlns="http://www.eidr.org/schema">
 <ID>10.5240/C840-E543-A58F-5C59-1B1C-T</ID>
 <StructuralType>Performance</StructuralType>
 <ReferentType>Movie</ReferentType>
 <ResourceName titleClass="release" lang="en">Avatar</ResourceName>
 <OriginalLanguage mode="Audio" type="primary">en</OriginalLanguage> 
 <ReleaseDate>2009</ReleaseDate>
```
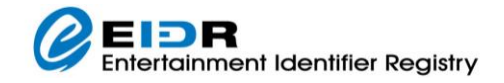

<Status>valid</Status> </SimpleMetadata>

Here is a sample XML response to a resolution request for the Provenance view<sup>[3](#page-15-0)</sup> of an object:

```
<ProvenanceMetadata>
 <ID>10.5240/C44C-4039-2C9C-5D75-2174-D</ID>
 <IssueNumber>15</IssueNumber>
 <Status>valid</Status>
 <Administrators>
  <Registrant>10.5237/superparty</Registrant>
 </Administrators>
 <CreationDate>2010-12-17T07:23:23Z</CreationDate>
 <LastModificationDate>2016-10-11T18:34:24Z</LastModificationDate>
 <PublicationDate>2016-10-11T21:39:15.162Z</PublicationDate>
</ProvenanceMetadata>
```
<span id="page-15-0"></span><sup>3</sup> If the user's Party is on the Read ACL (Access Control List) for the record, then CreatedBy and LastModifiedBy values will also be included.

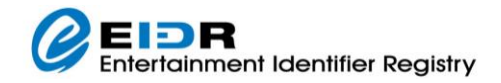

Here is a sample XML response to a resolution request for the DOIKernel view of a root object:

```
<?xml version="1.0" encoding="UTF-8"?>
<kernelMetadata xmlns="http://www.doi.org/2010/DOISchema">
 <referentDoiName>10.5240/4DDF-A111-8543-E67B-58F6-2</referentDoiName>
 <primaryReferentType>Creation</primaryReferentType>
 <registrationAgencyDoiName>10.1000/ra-5</registrationAgencyDoiName>
 <issueDate>2013-10-03</issueDate>
 <issueNumber>8</issueNumber>
 <referentCreation>
  <name primaryLanguage="en"><value>Ben-Hur</value><type>Title</type></name>
   <identifier>
    <nonUriValue>10.5240/4DDF-A111-8543-E67B-58F6-2</nonUriValue>
   \langleuri
returnType="text/html">https://ui.eidr.org/view/content?id=10.5240/4DDF-A111-
8543-E67B-58F6-2</uri>
    <uri returnType="application/xml">https://doi.org/10.5240/4DDF-A111-8543-
E67B-58F6-2</uri>
   <type>EidrContentID</type>
   </identifier>
   <identifier>
    <nonUriValue>0000-0002-E823-0000-0-0000-0000-3</nonUriValue>
    <uri returnType="text/html">http://www.isan.org/lookup/0000-0002-E823-0000-
0-0000-0000-3</uri>
    <type>ISAN</type></identifier>
   <identifier>
    <nonUriValue>2009218</nonUriValue>
   <type validNamespace="warnerbros.com/MPM">ProprietaryIdentifier</type>
   </identifier>
 <structuralType>Abstraction</structuralType>
 <mode>Audio</mode><mode>Visual</mode>
 <character>Language</character>
 <character>Image</character>
 <type>Film</type>
 <principalAgent>
   <name><value>Metro-Goldwyn-Mayer</value><type>Name</type></name>
    <identifier>
     <value>10.5237/169B-EDEB</value><type>EIDRPartyID</type>
    </identifier>
   <role>CorporateCreator</role>
 </principalAgent>
 <principalAgent>
  <name><value>sam zimbalist</value><type>Name</type></name>
   <identifier>
   <value>10.5237/03E2-6787</value>
   <type>EIDRPartyID</type>
   </identifier>
  <role>CorporateCreator</role>
 </principalAgent>
 <principalAgent>
 <name><value>William Wyler</value><type>Name</type></name>
  <role>Director</role>
 </principalAgent>
 <principalAgent>
  <name><value>Charlton Heston</value>
   <type>Name</type></name>
   <role>Actor</role>
```
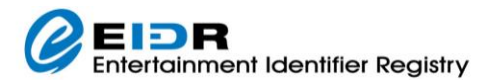

```
</principalAgent>
 <principalAgent>
   <name><value>Jack Hawkins</value>
   <type>Name</type></name>
 <role>Actor</role>
 </principalAgent>
 <linkedCreation>
   <identifier>
    <nonUriValue>10.5240/6FC2-CD1E-EA8B-A2DC-BE36-O</nonUriValue>
   \langleuri
returnType="text/html">https://ui.eidr.org/view/content?id=10.5240/6FC2-CD1E-
EA8B-A2DC-BE36-O</uri>
    <uri returnType="application/xml">https://doi.org/10.5240/6FC2-CD1E-EA8B-
A2DC-BE36-O</uri>
    <type>EidrContentID</type>
   </identifier>
   <linkedCreationRole>Edit</linkedCreationRole>
 </linkedCreation>
 <linkedCreation>
   <identifier>
    <nonUriValue>10.5240/4BED-FDFC-C469-C7F7-1A05-2</nonUriValue>
   \langle \text{uri}returnType="text/html">https://ui.eidr.org/view/content?id=10.5240/4BED-FDFC-
C469-C7F7-1A05-2</uri>
    <uri returnType="application/xml">https://doi.org/10.5240/4BED-FDFC-C469-
C7F7-1A05-2</uri>
    <type>EidrContentID</type>
   </identifier>
   <linkedCreationRole>Edit</linkedCreationRole>
 </linkedCreation>
 </referentCreation>
</kernelMetadata>
```
Here is a sample XML response to a resolution request for the SelfDefined view of a child object (Season):

```
<?xml version="1.0" encoding="UTF-8"?>
<SelfDefinedMetadata xmlns="http://www.eidr.org/schema" 
xmlns:md="http://www.movielabs.com/schema/md/v2.8/md" 
xmlns:xsi="http://www.w3.org/2001/XMLSchema-instance">
 <BaseObjectData>
   <ID>10.5240/C44C-4039-2C9C-5D75-2174-D</ID>
   <StructuralType>Abstraction</StructuralType>
   <ReferentType>Season</ReferentType>
   <ResourceName lang="en" systemGenerated="true" titleClass="series 
numeric">Seinfeld: Season 9</ResourceName>
   <AssociatedOrg idType="EIDRPartyID" organizationID="10.5237/FBF8-C3CD" 
role="producer">
    <md:DisplayName>Castle Rock Entertainment</md:DisplayName> 
<md:AlternateName>Castle Rock</md:AlternateName>
   </AssociatedOrg>
   <ReleaseDate>1997-09-25</ReleaseDate>
   <Status>valid</Status>
   <ApproximateLength>PT30M</ApproximateLength>
   <AlternateID xsi:type="IVA">358632</AlternateID>
   <AlternateID domain="spe.sony.com/MPM" 
xsi:type="Proprietary">T5004198000</AlternateID>
```
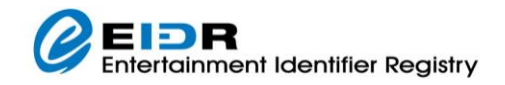

```
 <AlternateID domain="spe.sony.com/ProductID" 
xsi:type="Proprietary">20148</AlternateID>
   <AlternateID domain="nbcuni.com/sgenno" 
xsi:type="Proprietary">359644</AlternateID>
   <Administrators>
    <Registrant>10.5237/superparty</Registrant>
   </Administrators>
 </BaseObjectData>
 <ExtraObjectMetadata>
   <SeasonInfo>
    <Parent>10.5240/301C-0DFA-B184-5448-BB3E-I</Parent>
    <EndDate>1998-05-14</EndDate>
    <NumberRequired>true</NumberRequired>
    <DateRequired>false</DateRequired>
    <OriginalTitleRequired>true</OriginalTitleRequired>
    <SequenceNumber>9</SequenceNumber>
   </SeasonInfo>
   </ExtraObjectMetadata>
</SelfDefinedMetadata>
```
#### Here is a sample XML response to a resolution request for the Inherited view of the above child object (Season):

```
<InheritedMetadata>
<BaseObjectData><ID>10.5240/C44C-4039-2C9C-5D75-2174-D</ID>
   <Mode>AudioVisual</Mode>
   <OriginalLanguage mode="Audio" type="primary">en</OriginalLanguage>
   <CountryOfOrigin>US</CountryOfOrigin>
   <Credits>
    <Actor><md:DisplayName>Jerry Seinfeld</md:DisplayName></Actor>
    <Actor><md:DisplayName>Jason Alexander</md:DisplayName></Actor>
   <Actor><md:DisplayName>Julia Louis-Dreyfus</md:DisplayName></Actor>
   <Actor><md:DisplayName>Michael Richards</md:DisplayName></Actor>
   </Credits>
</BaseObjectData>
</InheritedMetadata>
```
#### Here is a sample XML response to a resolution request for the LinkedAlternateID view:

```
<AlternateIDs xmlns="http://www.eidr.org/schema" 
xmlns:xsi="http://www.w3.org/2001/XMLSchema-instance">
   <ID>10.5240/C44C-4039-2C9C-5D75-2174-D</ID>
   <AlternateID xsi:type="IVA">358632</AlternateID>
   <AlternateID domain="spe.sony.com/MPM" 
xsi:type="Proprietary">T5004198000</AlternateID>
   <AlternateID domain="spe.sony.com/ProductID" 
xsi:type="Proprietary">20148</AlternateID>
   <AlternateID domain="nbcuni.com/sgenno" 
xsi:type="Proprietary">359644</AlternateID>
</AlternateIDs>
```
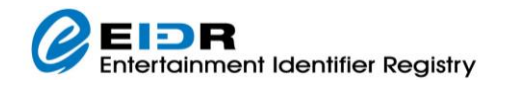

## <span id="page-19-0"></span>2.3.2 QUERY SERVICE

This service queries the EIDR content database.

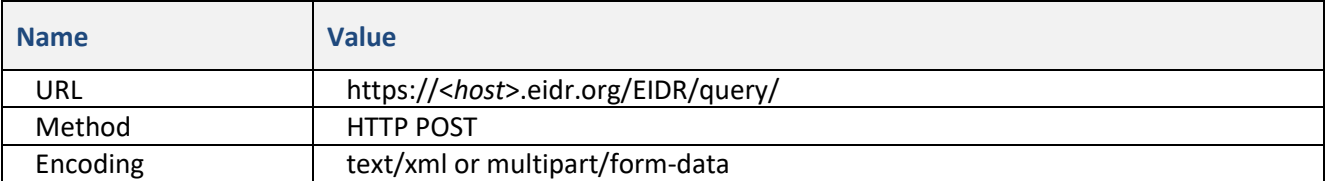

#### **HTTP Parameters**

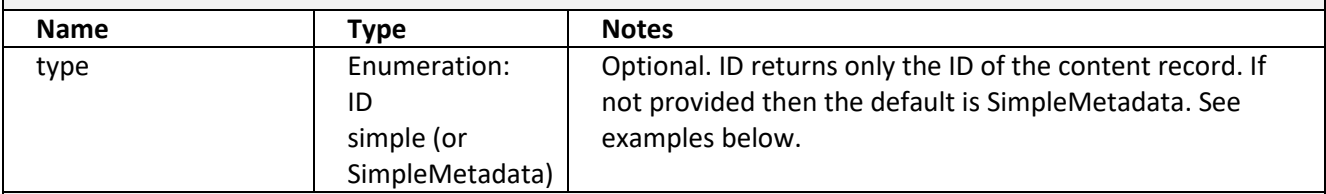

#### **HTTP Headers**

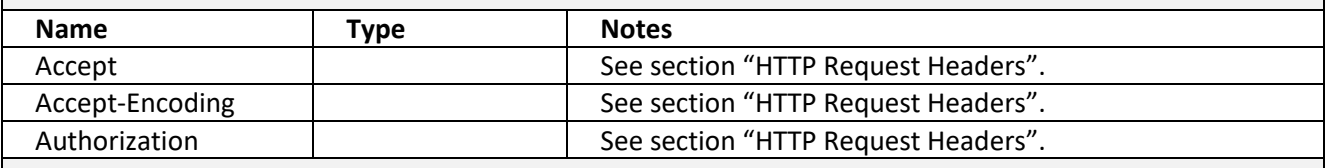

#### **HTTP POST Parameters**

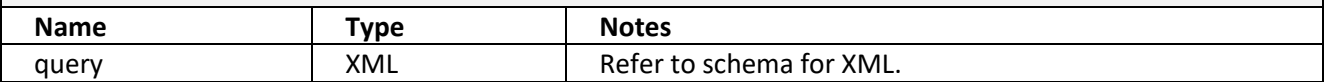

#### **Table 11: Query Service Request**

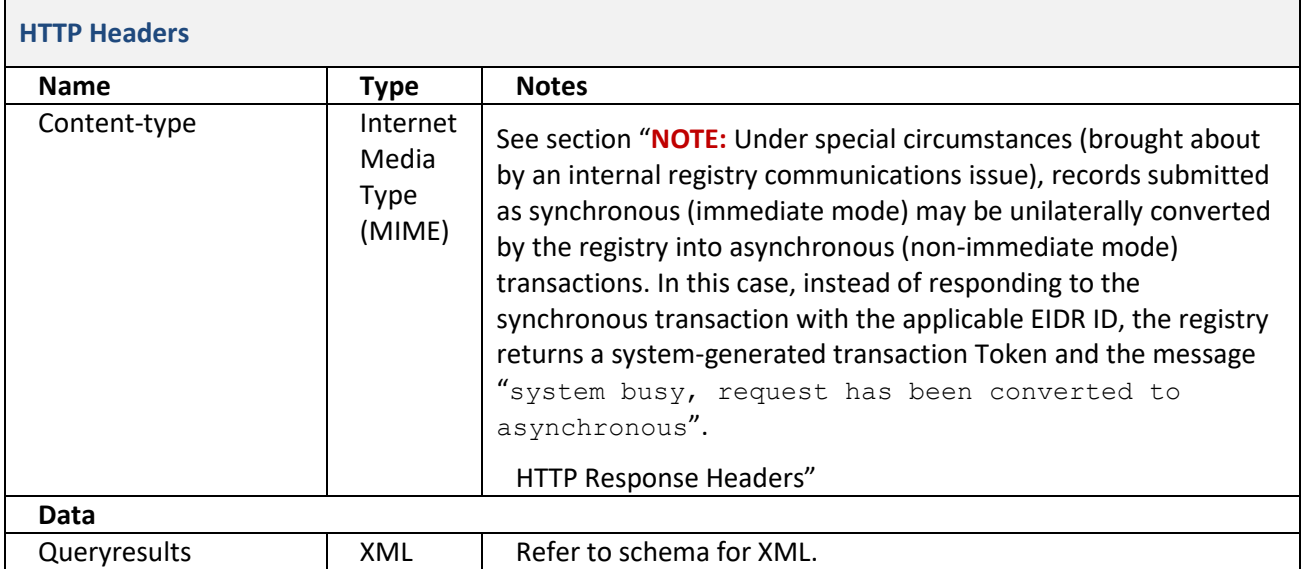

## **Table 12: Query Service Response**

An example of a query request using multipart/form-data is as follows:

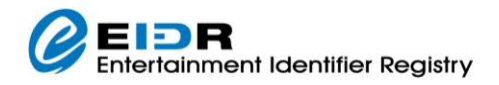

```
POST https://<host>.eidr.org/EIDR/query/ HTTP/1.1
Accept: text/xml
Authorization: Eidr 10.5238/john.doe:10.5237/A929-C667:PtEdr8lBQ45IbT1bZIkrOQ==
Content-Type: multipart/form-data; boundary=---314159
---314159Content-Disposition: form-data; name=query
Content-Transfer-Encoding: binary
<Request XML goes here>
---314159--
```
A format of the response to a query request is as follows:

```
HTTP/1.1 200 OK
Content-Type: text/xml; charset=UTF-8
```
<*Response XML goes here*>

Query expressions are used when making a query with the POST method. Refer to the *EIDR Registry Technical Overview* for the query expression grammar.

Here is a sample XML for a content record query:

```
<?xml version="1.0" encoding="UTF-8"?>
<Request xmlns="http://www.eidr.org/schema" 
xmlns:xsi="http://www.w3.org/2001/XMLSchema-instance">
 <Operation>
   <Query>
    <Expression>(/FullMetadata/BaseObjectData/ResourceName IS "Fight 
Club")</Expression>
   <PageNumber>1</PageNumber>
    <PageSize>3</PageSize>
   </Query>
 </Operation>
</Request>
```
An example of the response XML to a default (SimpleMetadata) query request is as follows:

```
<?xml version="1.0" encoding="UTF-8"?>
<Response xmlns="http://www.eidr.org/schema" 
xmlns:md="http://www.movielabs.com/schema/md/v2.8/md" 
xmlns:doi="http://www.doi.org/2010/DOISchema" 
xmlns:xsi="http://www.w3.org/2001/XMLSchema-instance" version="2.0">
 <Status>
  <Code>0</Code>
  <Type>success</Type>
 </Status>
 <Query>
   <Expression>(/FullMetadata/BaseObjectData/ResourceName "II") AND 
/FullMetadata/BaseObjectData/ReferentType "movie"</Expression>
  <PageNumber>1</PageNumber>
   <PageSize>20</PageSize>
 </Query>
 <QueryResults>
```
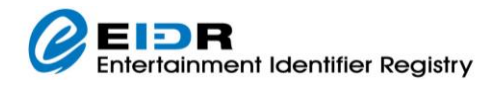

```
 <CurrentSize>20</CurrentSize>
   <TotalMatches>230</TotalMatches>
   <SimpleMetadata>
    <ID>10.5240/0B20-3C24-2838-91EB-08CC-N</ID>
    <StructuralType>Performance</StructuralType>
    <ReferentType>Movie</ReferentType>
    <ResourceName titleClass="release" lang="en">Young and Dangerous 
II</ResourceName>
   <OriginalLanguage mode="Audio" type="primary">en</OriginalLanguage>
   <ReleaseDate>1996</ReleaseDate>
   <Status>valid</Status>
  </SimpleMetadata
… [2 other results]
 </QueryResults>
</Response>
```
#### An example of the response XML to a query request with type=id is as follows:

```
<?xml version="1.0" encoding="UTF-8"?><Response 
xmlns="http://www.eidr.org/schema" 
version="2.0.5"><Status><Code>0</Code><Type>success</Type></Status>
<Query><Expression>/FullMetadata/BaseObjectData/ResourceName IS "Fight 
Club"</Expression>
 <PageNumber>1</PageNumber><PageSize>10</PageSize></Query>
 <QueryResults><CurrentSize>8</CurrentSize><TotalMatches>8</TotalMatches>
   <ID>10.5240/F19F-D2DB-43F5-9B97-ED62-S</ID>
   <ID>10.5240/6865-ACEF-7D09-DAD3-7B5A-F</ID>
   <ID>10.5240/5CC7-E9D7-C6FC-991A-AE44-0</ID>
   <ID>10.5240/BE8F-D145-42D7-1E9B-E670-L</ID>
   <ID>10.5240/0517-8D84-F801-2128-2995-K</ID>
   <ID>10.5240/1FA1-D212-2A2A-0247-4735-H</ID>
   <ID>10.5240/E570-FE04-F9E5-3BB4-89A9-Y</ID>
  <ID>10.5240/333B-2034-D88E-E735-69E0-A</ID>
 </QueryResults>
</Response>
```
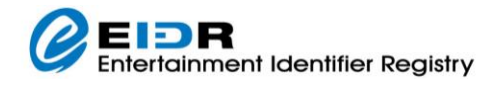

## <span id="page-22-0"></span>2.3.3 REGISTRATION SERVICE

This service is used for all read and write operations to the content database.

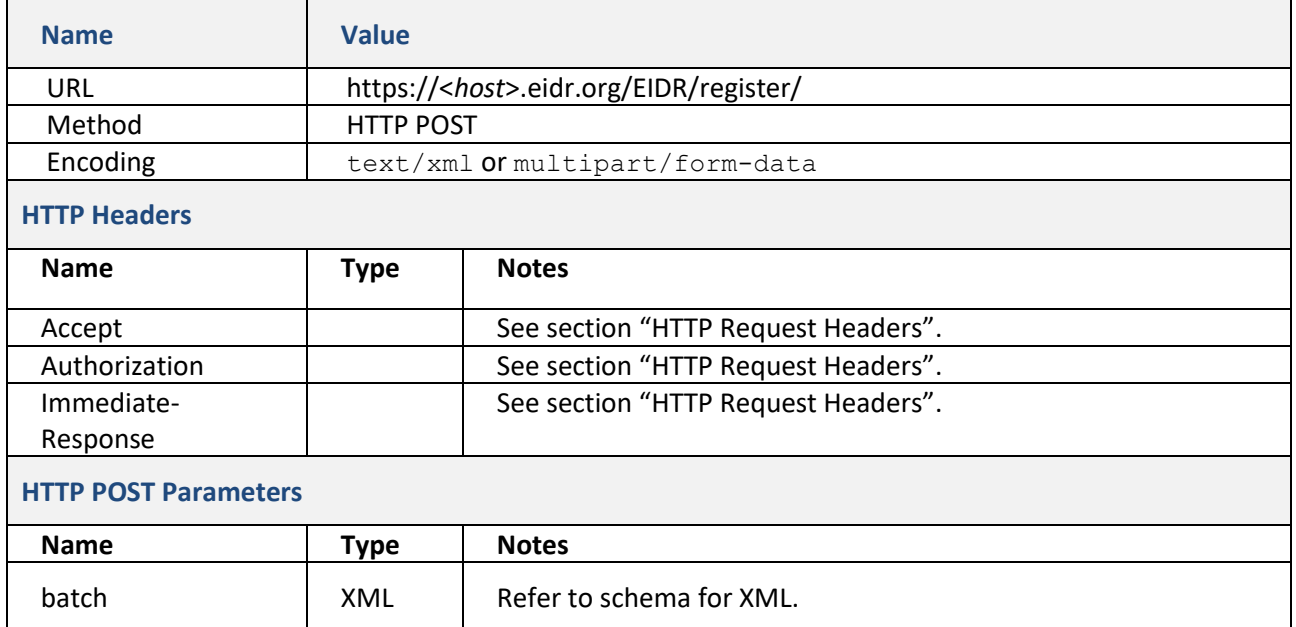

#### **Table 13: Registration Service Request**

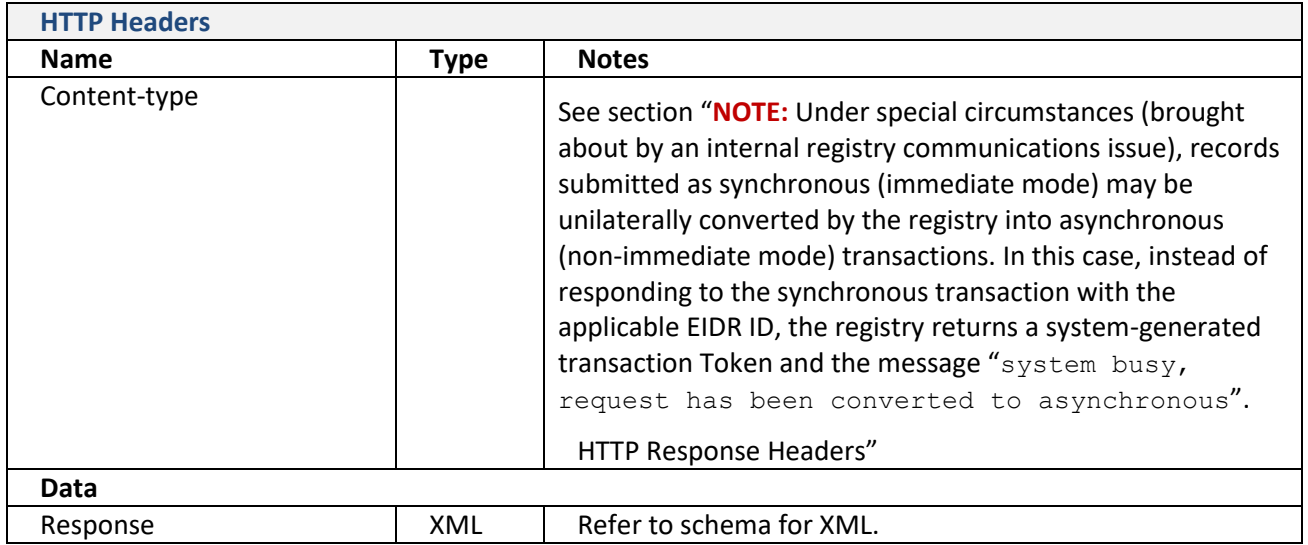

## **Table 14: Registration Service Response**

## The format of a registration request using multipart/form-data is as follows:

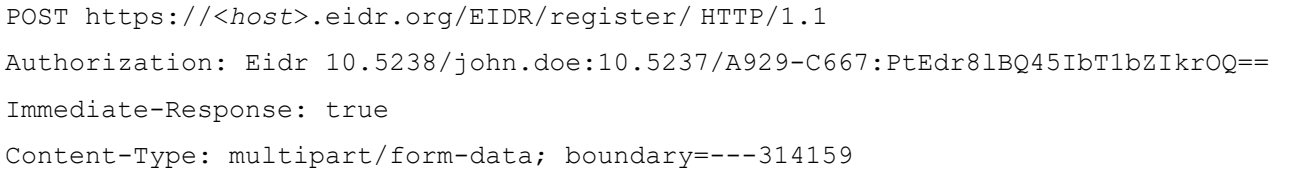

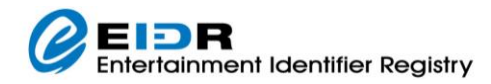

```
---314159Content-Disposition: form-data; name=batch
Content-Transfer-Encoding: binary
<Request XML goes here>
---314159--
```
The format of the response to a registration request is as follows:

```
HTTP/1.1 200 OK
Content-Type: text/xml; charset=UTF-8
<Response XML goes here>
```
Each EIDR record references a different Creation Type, based on the fundamental nature of the record, that must be referenced in the Type attribute of the Create tag.

- CreateBasic
- CreateSeries
- CreateSeason
- CreateEpisode
- CreateCompilation
- CreateClip
- CreateEdit
- CreateManifestation

#### **Table 15: Creation Types**

Sample XML of a registration request to Create (an Episode in this case) is as follows:

```
<?xml version="1.0" encoding="UTF-8"?>
<Request xmlns="http://www.eidr.org/schema" 
xmlns:doi="http://www.doi.org/2010/DOISchema" 
xmlns:md="http://www.movielabs.com/schema/md/v2.8/md" 
xmlns:xsi="http://www.w3.org/2001/XMLSchema-instance">
 <Operation>
   <Create type="CreateEpisode">
    <Episode>
     <BaseObjectData>
      <StructuralType>Abstraction</StructuralType>
      <AssociatedOrg idType="EIDRPartyID" organizationID="10.5237/62B6-3532" 
role="producer">
      </AssociatedOrg>
      <ReleaseDate>2011-11-01</ReleaseDate>
      <Status>valid</Status>
      <ApproximateLength>PT45M</ApproximateLength>
      <Administrators>
       <Registrant>10.5237/superparty</Registrant>
      </Administrators>
     </BaseObjectData>
     <ExtraObjectMetadata>
      <Parent>10.5240/9BCE-B814-BE24-6A85-AB05-Z</Parent>
      <SequenceInfo>
       <md:DistributionNumber domain="eidr.org">4</md:DistributionNumber>
```
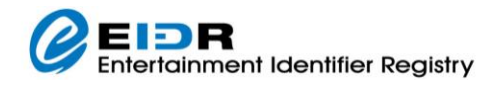

```
 <md:HouseSequence domain="eidr.org">704</md:HouseSequence></SequenceInfo>
      </SequenceInfo>
     </ExtraObjectMetadata>
    </Episode>
   </Create>
</Operation>
</Request>
```
The above is all that is needed with a Request with Content-type of text/xml.

Sample XML of a successful Registration Response for an immediate response is as follows:

```
<?xml version="1.0" encoding="UTF-8"?>
<Response xmlns="http://www.eidr.org/schema" version="2.0">
 <Status><Code>0</Code><Type>success</Type></Status>
 <RequestStatus>
   <Token>1375551600399000001</Token>
 </RequestStatus>
 <RequestStatusResults>
   <CurrentSize>1</CurrentSize>
   <TotalMatches>1</TotalMatches>
   <OperationStatus>
    <Token>1375551600399000001</Token><Status><Code>0</Code>
    <Type>success</Type></Status><ID>10.5240/EAFE-C1E8-F6F5-FA04-D85B-Q</ID>
   </OperationStatus>
 </RequestStatusResults>
</Response>
```
**NOTE** that the new content ID is returned in the above response.

Sample XML of a Registration response to a non-immediate request:

```
<?xml version="1.0" encoding="UTF-8"?>
<Response xmlns="http://www.eidr.org/schema" version="2.0">
<Status><Code>0</Code><Type>success</Type></Status>
<RequestStatus><Token>1330466364470000009</Token></RequestStatus>
<RequestStatusResults>
  <CurrentSize>1</CurrentSize><TotalMatches>1</TotalMatches>
  <BatchStatus><Code>1</Code><Type>batch received</Type></BatchStatus>
</RequestStatusResults>
</Response>
```
Sample XML of a Registration request to Add a Lightweight Relationship (in this case a Promotion) to a record:

```
<?xml version="1.0" encoding="UTF-8"?>
<Request xmlns="http://www.eidr.org/schema" 
xmlns:doi="http://www.doi.org/2010/DOISchema" 
xmlns:md="http://www.movielabs.com/schema/md/v2.8/md" 
xmlns:xsi="http://www.w3.org/2001/XMLSchema-instance">
 <Operation>
   <AddRelationship type="PromotionalRelationship">
    <ID>10.5240/4ED7-DCD7-4AF1-5545-64D5-6</ID>
    <PromotionInfo>
     <ID>10.5240/0F75-E736-22B5-562E-1867-S</ID>
     <PromotionClass>Infomercial</PromotionClass>
     </PromotionInfo>
   </AddRelationship>
 </Operation>
```
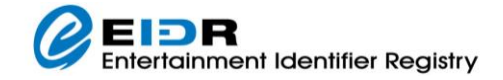

</Request>

#### Sample XML of a Registration request to Alias a record:

```
<?xml version="1.0" encoding="UTF-8"?>
<Request xmlns="http://www.eidr.org/schema" 
xmlns:doi="http://www.doi.org/2010/DOISchema" 
xmlns:md="http://www.movielabs.com/schema/md/v2.8/md" 
xmlns:xsi="http://www.w3.org/2001/XMLSchema-instance">
 <Operation>
   <Alias>
   <ID>10.5240/A868-A057-CA54-B31E-DEDE-8</ID>
   <TargetID>10.5240/5364-C582-B6EA-25C4-AE37-E</TargetID>
   </Alias>
 </Operation>
</Request>
```
Sample XML of a Registration request to Delete a record (which is the same as aliasing it to the EIDR tombstone object):

```
<?xml version="1.0" encoding="UTF-8"?>
<Request xmlns="http://www.eidr.org/schema" 
xmlns:doi="http://www.doi.org/2010/DOISchema" 
xmlns:md="http://www.movielabs.com/schema/md/v2.8/md" 
xmlns:xsi="http://www.w3.org/2001/XMLSchema-instance">
 <Operation>
  <Delete>
   <ID>10.5240/4ED7-DCD7-4AF1-5545-64D5-6</ID>
  </Delete>
 </Operation>
</Request>
```
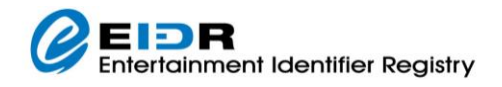

## <span id="page-26-0"></span>2.3.4 STATUS LOOKUP SERVICE

This API allows you to look up registration tokens associated with your User or Party.

**NOTE:** The Token history is only retained for one year.

The following describes the GET method:

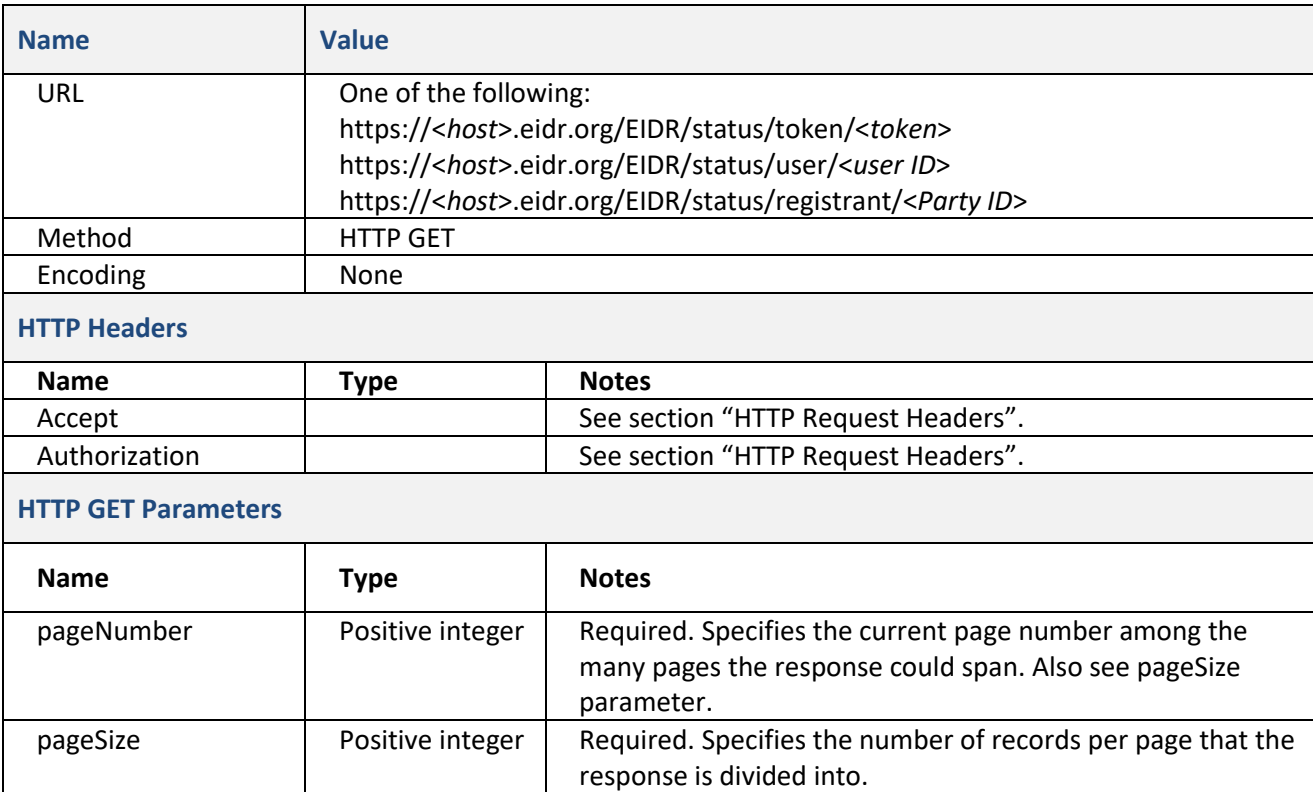

## **Table 16: Status Lookup Service Request**

The following describes the POST method, which supports filters for token status and times:

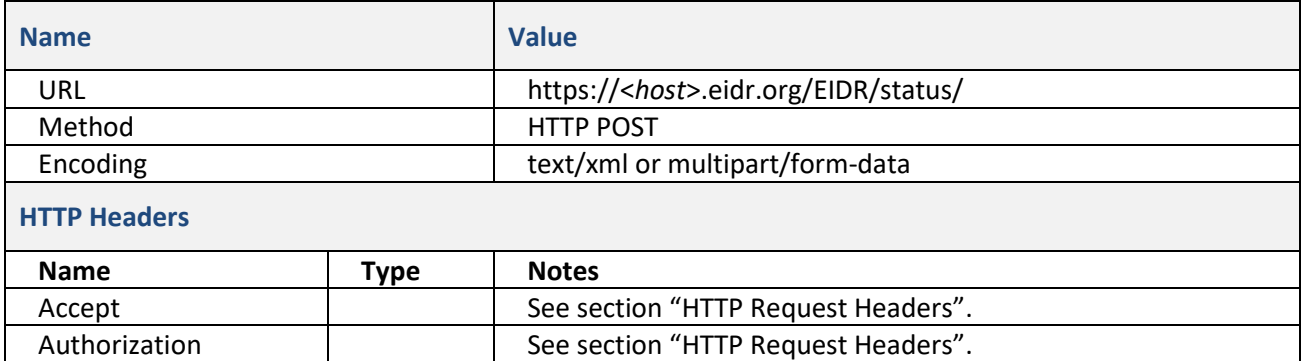

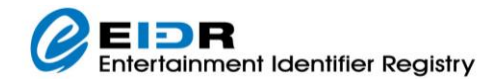

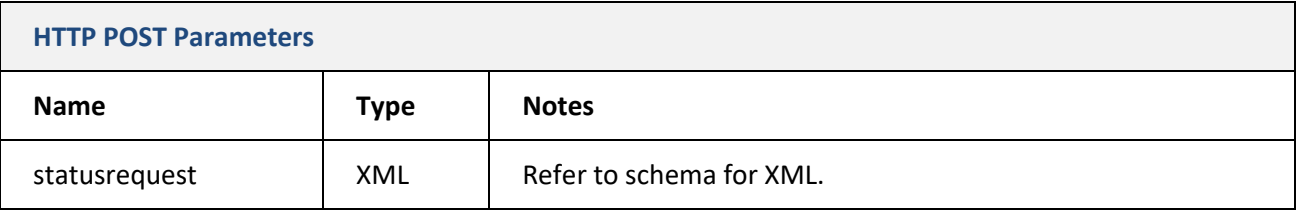

#### **Table 17: Status Lookup Service Request**

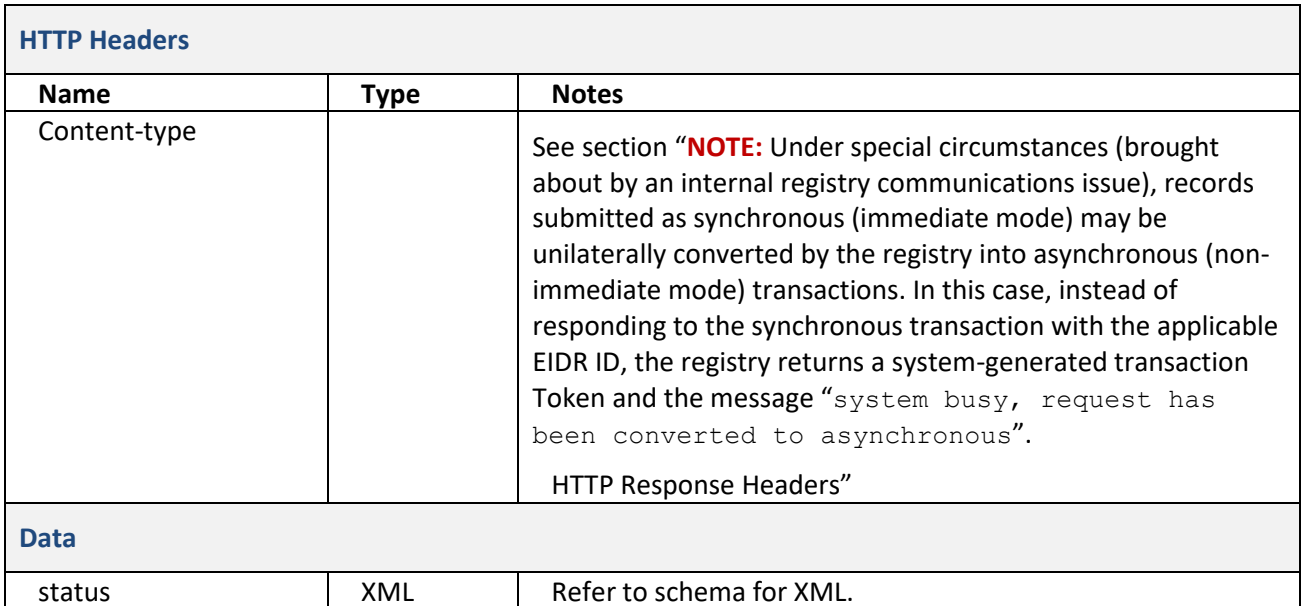

#### **Table 18: Status Lookup Service Response**

#### An example of a status lookup GET request is as follows:

```
GET https://<host>.eidr.org/EIDR/status/token/11986584321?pageNumber=1
&pageSize=25 HTTP/1.1
Accept: text/xml
Authorization: Eidr 10.5238/john.doe:10.5237/A929-C667:PtEdr8lBQ45IbT1bZIkrOQ==
```
An example of the response to a status lookup request is as follows:

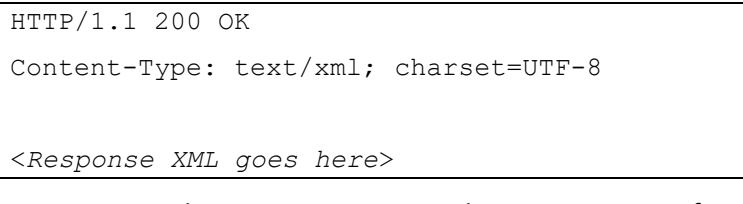

Here is a sample XML response to a token status request for a single immediate-response operation that resulted in a duplicate that is *not* considered a perfect match:

```
<?xml version="1.0" encoding="UTF-8"?>
<Response xmlns="http://www.eidr.org/schema" version="2.0">
 <Status><Code>0</Code><Type>success</Type></Status>
 <RequestStatus><Token>1304620782671001023</Token></RequestStatus>
 <RequestStatusResults><CurrentSize>1</CurrentSize>
```
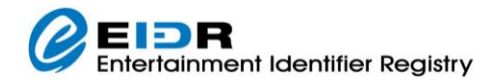

```
 <TotalMatches>1</TotalMatches>
   <OperationStatus>
    <Token>1304620782671001023</Token>
    <Status><Code>1</Code><Type>duplicate</Type></Status>
    <Duplicate><ID>10.5240/FB0D-0A93-CAD6-8E8D-80C2-4</ID></Duplicate>
   </OperationStatus>
</RequestStatusResults>
</Response>
```
If, upon further inspection, this does not appear to be a duplicate then this operation could be resubmitted in non-immediate mode to generate a manual review that would permit this registration. (Alternatively, the request could be resubmitted with more optional metadata provided that might better distinguish it.)

Here is a sample XML response to a batch token status request with two successful registration operations:

```
<?xml version="1.0" encoding="UTF-8"?>
<Response xmlns="http://www.eidr.org/schema" version="2.0">
<Status><Code>0</Code><Type>success</Type></Status>
<RequestStatus><Token>1326853306619001323</Token></RequestStatus>
<RequestStatusResults>
<CurrentSize>2</CurrentSize><TotalMatches>2</TotalMatches>
<BatchStatus><Code>2</Code><Type>batch queued</Type></BatchStatus>
<OperationStatus><Token>1326853306929001324</Token>
  <Status><Code>0</Code><Type>success</Type></Status>
</OperationStatus>
<OperationStatus><Token>1326853306930001325</Token>
  <Status><Code>0</Code><Type>success</Type></Status></OperationStatus>
</RequestStatusResults>
</Response>
```
#### Here is a sample POST XML request for all tokens for successful registrations for a Party after a certain date:

```
<?xml version="1.0" encoding="UTF-8"?>
<Request xmlns="http://www.eidr.org/schema" 
xmlns:xsi="http://www.w3.org/2001/XMLSchema-instance">
<Operation>
   <StatusRequest>
   <Registrant>10.5237/F012-89FD</Registrant>
   <Status>success</Status>
   <After>2013-02-08T00:00:00</After>
   <PageNumber>1</PageNumber><PageSize>2</PageSize>
   </StatusRequest>
 </Operation>
</Request>
```
#### Here is the XML response for the request:

```
<?xml version="1.0" encoding="UTF-8"?>
<Response xmlns="http://www.eidr.org/schema" version="2.0">
 <Status><Code>0</Code><Type>success</Type></Status>
 <RequestStatus>
   <Registrant>10.5237/superparty</Registrant>
   <Status>success</Status><After>2013-02-08T00:00:00Z</After>
   <PageNumber>1</PageNumber><PageSize>2</PageSize>
 </RequestStatus>
 <RequestStatusResults>
   <CurrentSize>2</CurrentSize>
   <TotalMatches>1955</TotalMatches>
```
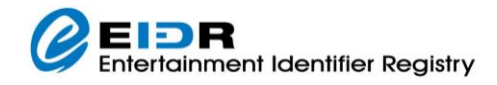

 <OperationStatus> <Token>1360398065568701737</Token> <Status><Code>0</Code><Type>success</Type></Status> <ID>10.5240/FCE4-98F2-29EA-CE47-90BF-O</ID> </OperationStatus> <OperationStatus> <Token>1360398065574701738</Token> <Status><Code>0</Code><Type>success</Type></Status> <ID>10.5240/C4FC-B2AE-8C0B-B251-B4F3-0</ID> </OperationStatus> </RequestStatusResults> </Response>

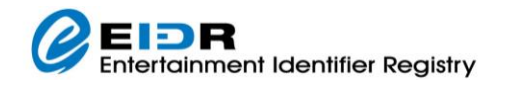

## <span id="page-30-0"></span>2.3.5 MATCH SERVICE

This service is used to find content matches prior to registration using the proposed registration data as a kind of query. **NOTE** that fields that are not used to distinguish records during de-duplication are ignored in the query.

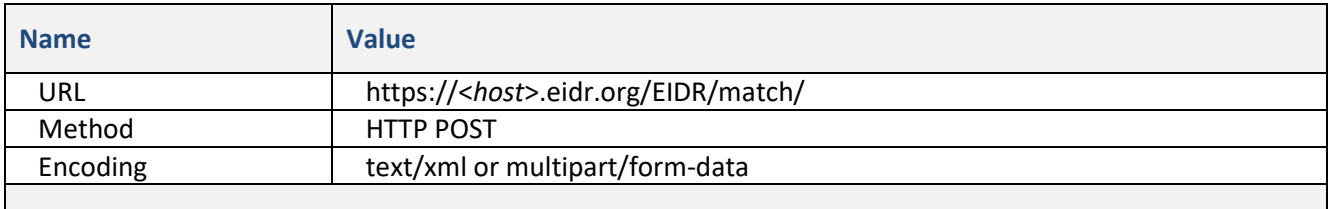

#### **HTTP Headers**

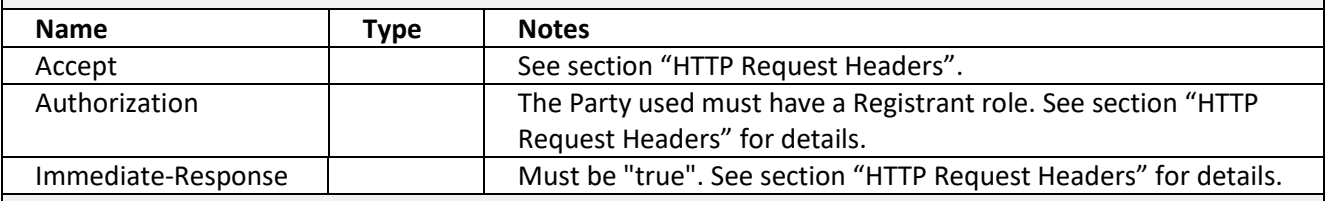

#### **HTTP POST Parameters**

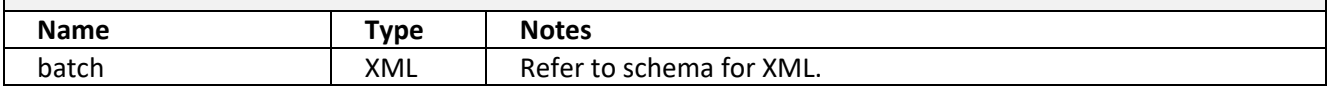

#### **Table 19: Match Service Request**

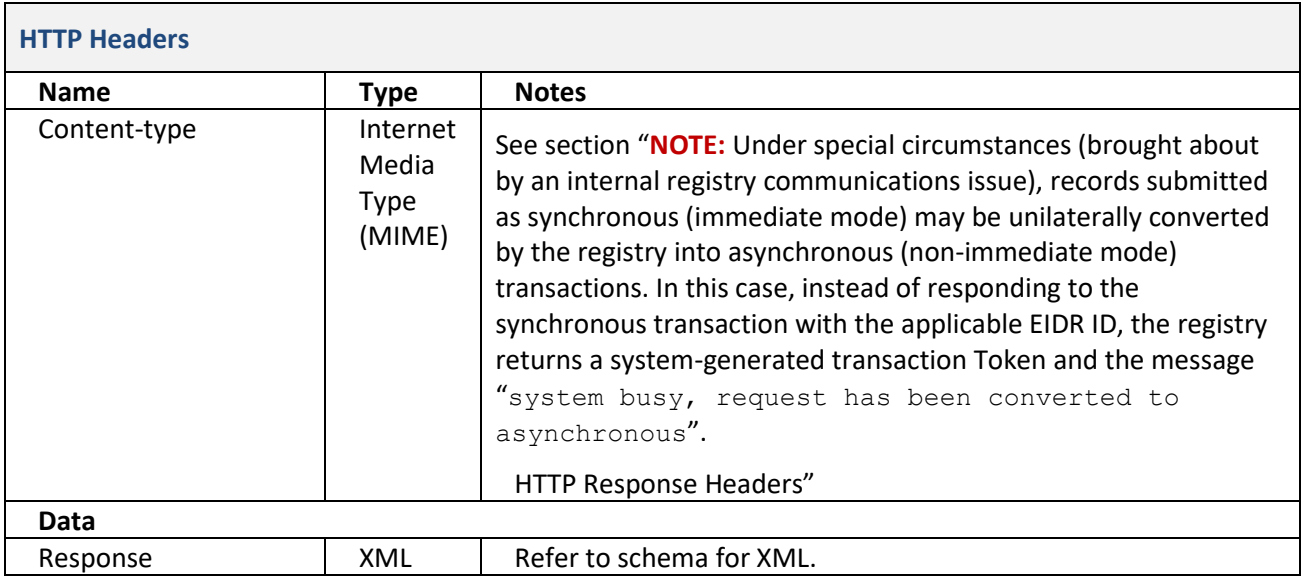

#### **Table 20: Match Service Response**

#### An example of a match request is as follows:

```
POST https://<host>.eidr.org/EIDR/match/ HTTP/1.1
```

```
Accept: text/xml
```

```
Authorization: Eidr 10.5238/john.doe:10.5237/A929-C667:PtEdr8lBQ45IbT1bZIkrOQ==
```
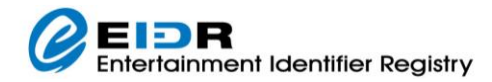

Immediate-Response: true Content-Type: multipart/form-data; boundary=---314159  $---314159$ Content-Disposition: form-data; name=batch Content-Transfer-Encoding: binary <*Request XML goes here*> ---314159--

The format of the response to a match request is as follows:

```
HTTP/1.1 200 OK
Content-Type: text/xml; charset=UTF-8
<Response XML goes here>
```
The request is identical to a Registration. For details see "Registration Service."

The response is a modified version of the Registration Response that is more like a query. The differences are as follows:

- o There is no "duplicate" Operation Status Code. An Operation Status of "success" indicates that there are match results.
- $\circ$  There is no repetition of the ID in the case of perfect duplicates. Therefore de-duplication scores are always returned. A perfect duplicate would be a single duplicate with a score that is greater than or equal to the high threshold for the object type. One or more low threshold duplicates would go to manual de-duplication. More than one high duplicates also go through manual deduplication. No duplicates indicates the registration would succeed (assuming no changes in the database related to this record).
- $\circ$  The data validation rule that disallows duplicate episode numbers is not enforced so that matches may be identified.

An example of the response XML to a match request for a non-Series Base object (such as a Movie or OTO) that is identical to an existing record is as follows:

```
<?xml version="1.0" encoding="UTF-8"?>
<Response xmlns="http://www.eidr.org/schema" version="2.0">
<Status><Code>0</Code><Type>success</Type></Status>
<RequestStatus><Token>1341261868856000456</Token></RequestStatus>
<RequestStatusResults>
<CurrentSize>1</CurrentSize><TotalMatches>1</TotalMatches>
   <OperationStatus><Token>1341261868856000456</Token>
   <Status><Code>0</Code><Type>success</Type></Status>
   <Duplicate score="100" lowThreshold="55" highThreshold="85">
    <ID>10.5240/826B-820C-28CF-2019-43FD-Q</ID>
   </Duplicate>
  </OperationStatus>
</RequestStatusResults>
</Response>
```
An example of the response XML to a match request for a record that has no duplicates objects according to the de-duplication system:

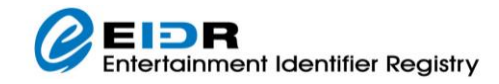

```
<?xml version="1.0" encoding="UTF-8"?>
<Response xmlns="http://www.eidr.org/schema" version="2.0.1">
<Status><Code>0</Code><Type>success</Type></Status>
<RequestStatus>
<Token>1387248226268022164</Token>
</RequestStatus>
<RequestStatusResults>
<CurrentSize>1</CurrentSize>
 <TotalMatches>1</TotalMatches>
 <OperationStatus><Token>1387248226268022164</Token>
  <Status><Code>0</Code>
   <Type>success</Type>
  </Status>
 </OperationStatus>
 </RequestStatusResults>
</Response>
```
This indicates that this is a gap record and would create a new record if registered.

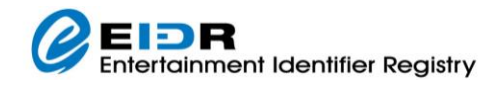

## <span id="page-33-0"></span>2.3.6 GRAPH TRAVERSAL SERVICE

This service gets information for the inheritance hierarchy of an ID the EIDR content database.

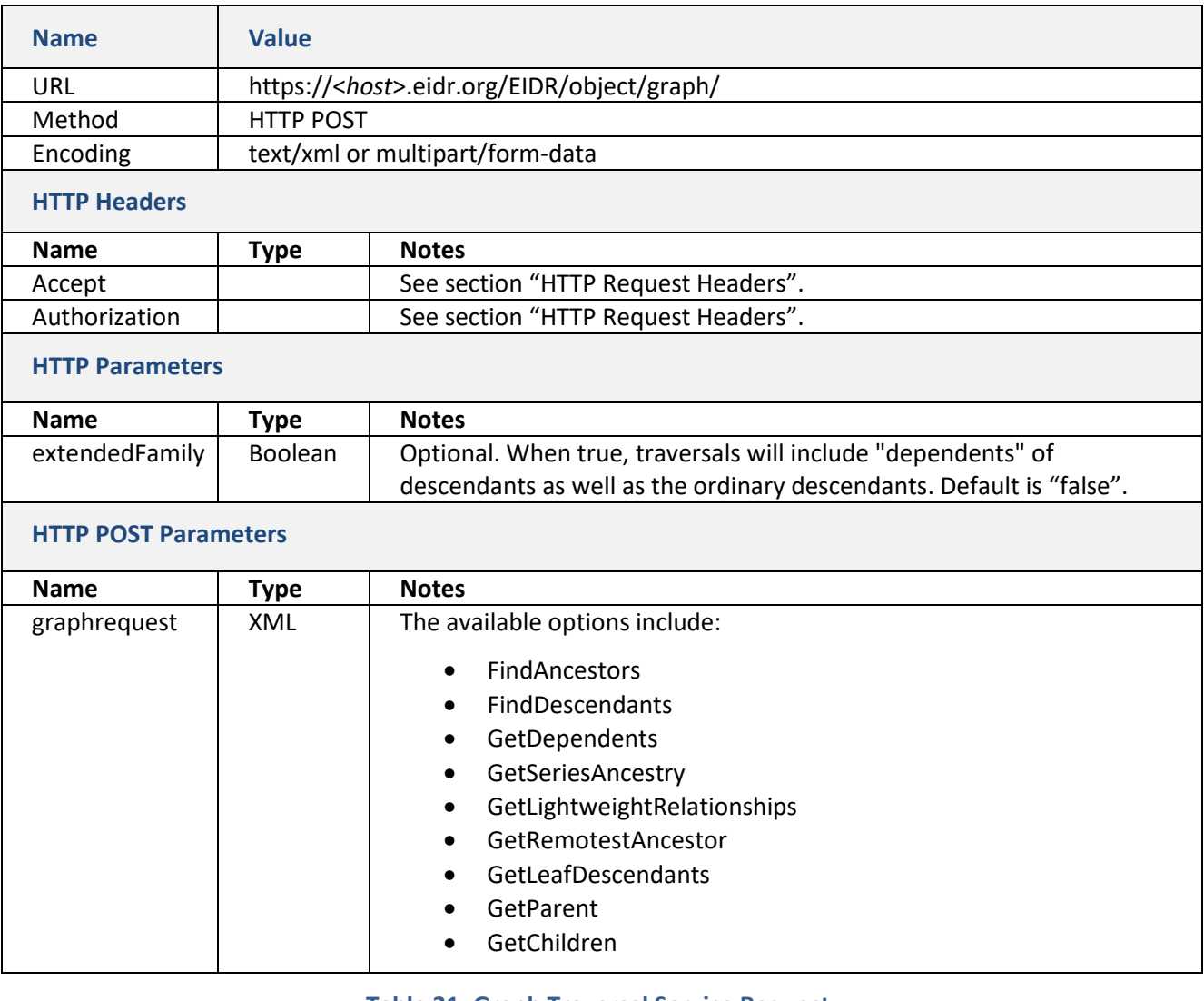

#### **Table 21: Graph Traversal Service Request**

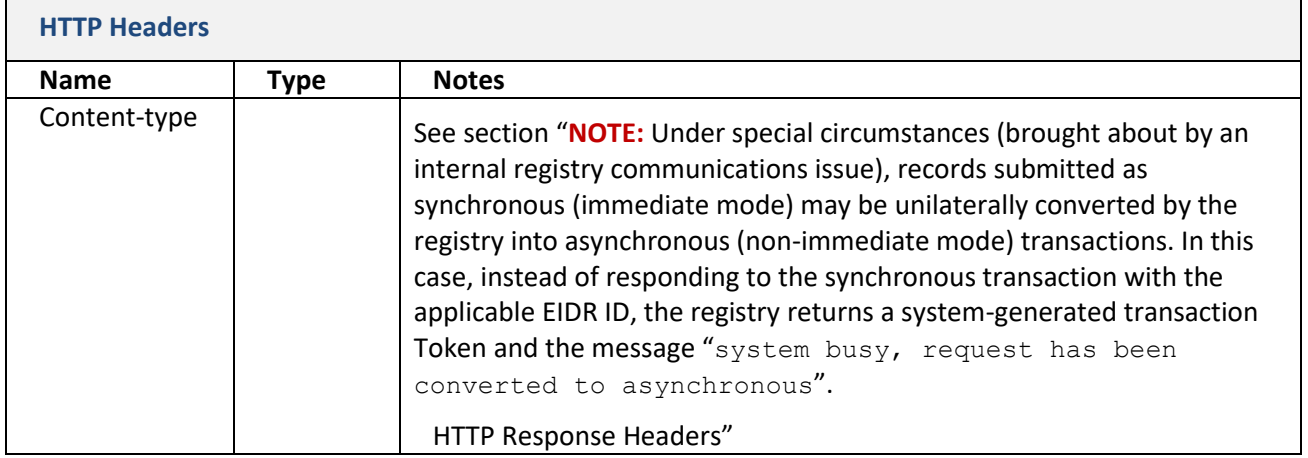

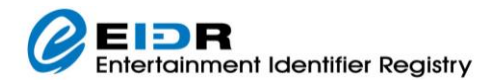

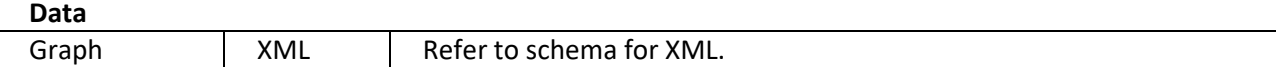

#### **Table 22: Graph Traversal Service Response**

#### The format of a graph traversal request using multipart/form-data is as follows:

```
POST https://<host>.eidr.org/EIDR/object/graph/ HTTP/1.1
Accept: text/xml
Authorization: Eidr 10.5238/john.doe:10.5237/A929-C667:PtEdr8lBQ45IbT1bZIkrOQ==
Immediate-Response: true
Content-Type: multipart/form-data; boundary=---314159
---314159Content-Disposition: form-data; name=graphrequest
Content-Transfer-Encoding: binary
<Request XML goes here>
---314159--
```
The format of the response to a traversal request is as follows:

```
HTTP/1.1 200 OK
Content-Type: text/xml; charset=UTF-8
<Response XML goes here>
```
An example of the request XML for a graph traversal is as follows:

```
<?xml version="1.0" encoding="UTF-8"?>
<Request xmlns="http://www.eidr.org/schema"
xmlns:xsi="http://www.w3.org/2001/XMLSchema-instance">
<Operation>
  <GetRemotestAncestor>
   <ID>10.5240/8B55-F9AA-007F-B18E-C000-6</ID>
  </GetRemotestAncestor>
</Operation>
</Request>
```
An example of the response XML to a graph traversal request is as follows:

```
<?xml version="1.0" encoding="UTF-8"?>
<Response xmlns="http://www.eidr.org/schema" version="2.0.9">
 <Status><Code>0</Code><Type>success</Type></Status>
 <SimpleMetadata>
   <ID>10.5240/FB0D-0A93-CAD6-8E8D-80C2-4</ID>
   <StructuralType>Abstraction</StructuralType>
   <ReferentType>Movie</ReferentType>
   <ResourceName titleClass="release" lang="en">Gone with the 
Wind</ResourceName>
   <OriginalLanguage mode="Audio" type="primary">en</OriginalLanguage>
  <ReleaseDate>1939-12-15</ReleaseDate>
  <Status>valid</Status>
 </SimpleMetadata>
 <GenerationsAbove>1</GenerationsAbove>
```
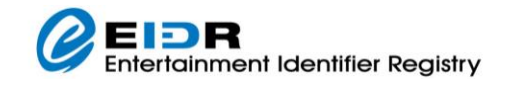

</Response>

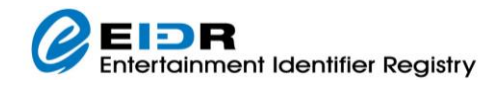

## <span id="page-36-0"></span>2.3.7 MODIFICATION BASE SERVICE

This service reads the Modification Base for IDs the EIDR content database.

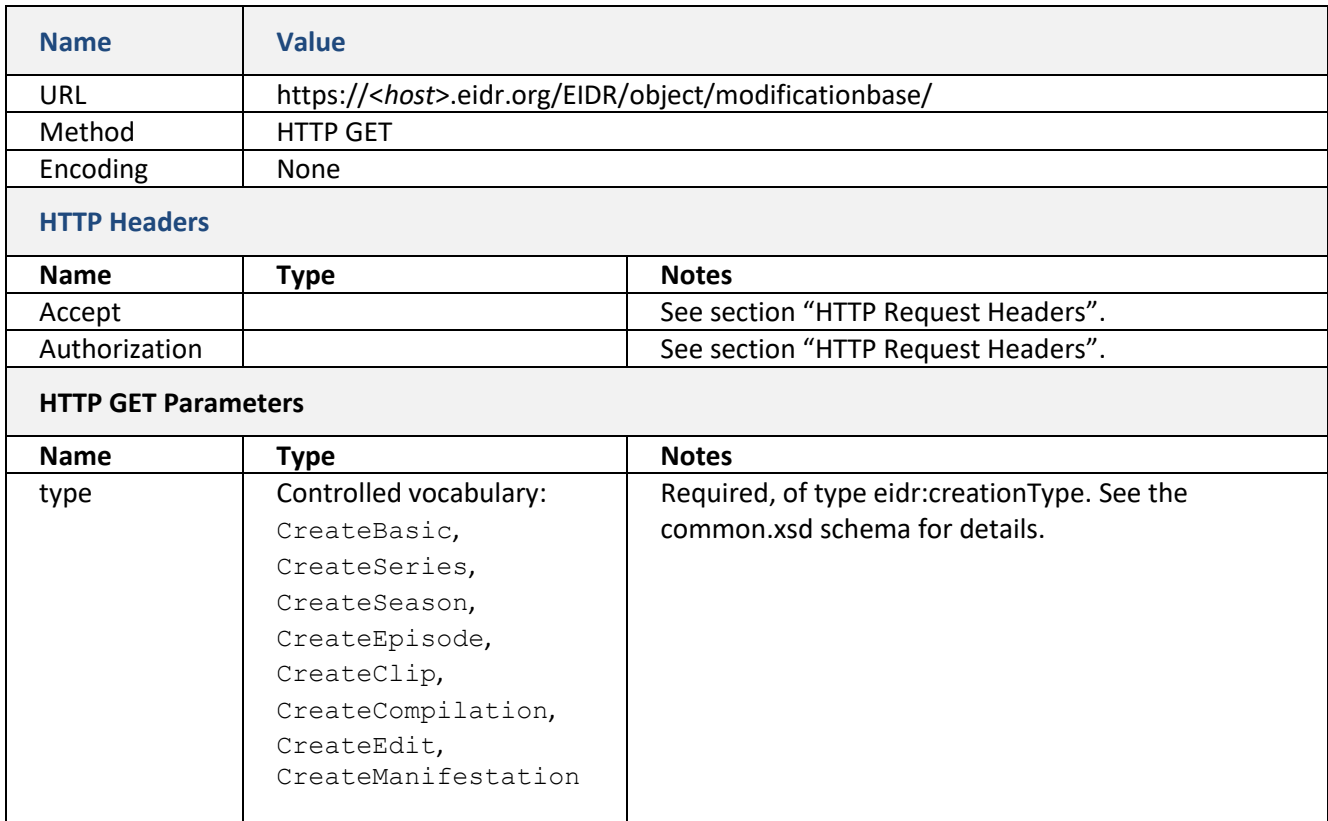

#### **Table 23: Modification Base Service Request**

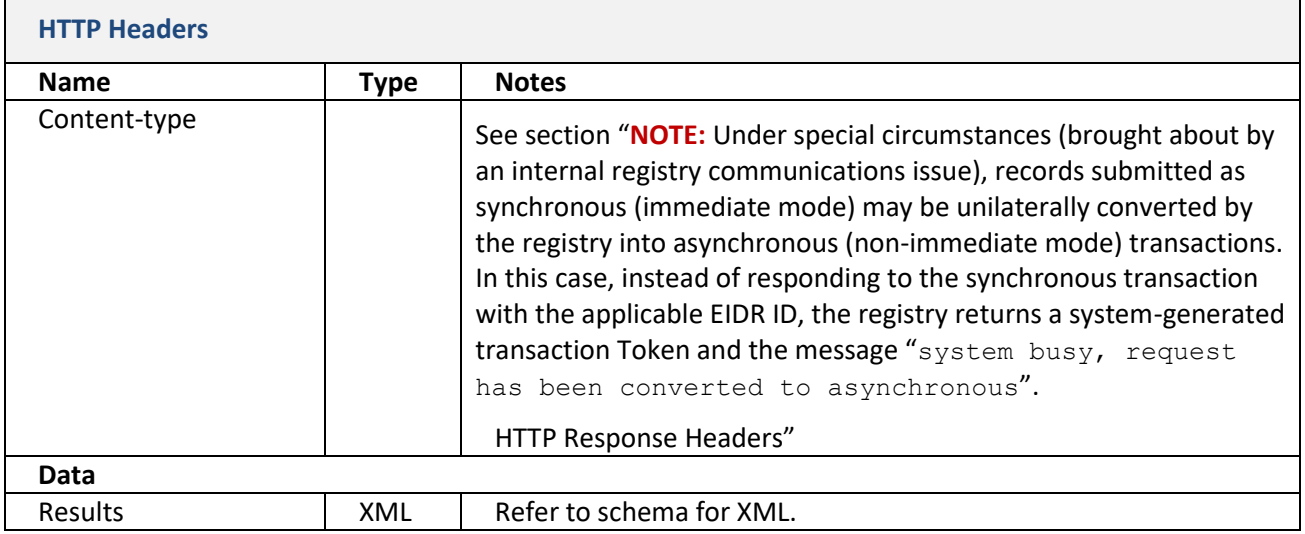

#### **Table 24: Modification Base Service Response**

An example of a Modification Base request is as follows:

GET https://<*host*>.eidr.org/EIDR/object/modificationbase/10.5240/<*asset ID*

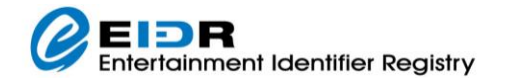

*suffix*>?type=CreateBasic HTTP/1.1 Accept: text/xml

Authorization: Eidr 10.5238/john.doe:10.5237/A929-C667:PtEdr8lBQ45IbT1bZIkrOQ==

An example of the response to a Modification Base request is as follows:

```
HTTP/1.1 200 OK
Content-Type: text/xml; charset=UTF-8
<Response XML goes here>
An example of the response XML to a Modification Base request is as follows:
```

```
<?xml version="1.0" encoding="UTF-8"?>
<Response xmlns="http://www.eidr.org/schema" 
xmlns:md="http://www.movielabs.com/schema/md/v2.8/md" 
xmlns:xsi="http://www.w3.org/2001/XMLSchema-instance" version="2.0">
 <Status><Code>0</Code><Type>success</Type></Status>
 <Basic>
   <BaseObjectData>
    <StructuralType>Performance</StructuralType><Mode>AudioVisual</Mode>
    <ReferentType>Movie</ReferentType>
    <ResourceName titleClass="release" lang="en">Ben-Hur</ResourceName>
    <OriginalLanguage mode="Audio" type="primary">en</OriginalLanguage>
    <AssociatedOrg idType="EIDRPartyID" organizationID="10.5237/169B-EDEB" 
role="producer">
     <md:DisplayName>Metro-Goldwyn-Mayer</md:DisplayName>
     <md:AlternateName>MGM</md:AlternateName>
    </AssociatedOrg>
    <AssociatedOrg idType="EIDRPartyID" organizationID="10.5237/03E2-6787" 
role="producer">
    <md:DisplayName>sam zimbalist</md:DisplayName>
    </AssociatedOrg>
    <ReleaseDate>1959</ReleaseDate>
    <CountryOfOrigin>US</CountryOfOrigin>
    <Status>valid</Status>
    <ApproximateLength>PT3H32M</ApproximateLength>
    <AlternateID xsi:type="ISAN">0000-0002-E823-0000-0-0000-0000-3</AlternateID>
    <Administrators>
     <Registrant>10.5237/superparty</Registrant>
    </Administrators>
    <Credits>
     <Director><md:DisplayName>William Wyler</md:DisplayName></Director>
     <Actor><md:DisplayName>Charlton Heston</md:DisplayName></Actor>
     <Actor><md:DisplayName>Jack Hawkins </md:DisplayName></Actor>
    </Credits>
  </BaseObjectData>
 </Basic>
</Response>
```
For details on using the feature see the *EIDR Registry Technical Overview*.

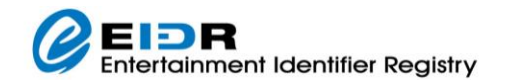

## <span id="page-38-0"></span>2.3.8 PERMISSIONS SERVICE

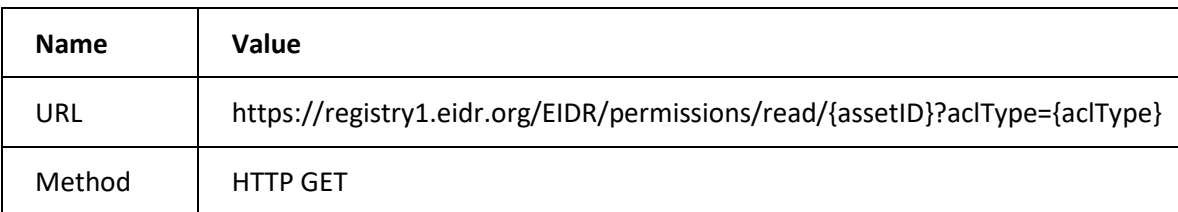

The following section describes the interfaces to read asset permissions.

#### **Table 25: Permissions Service Request**

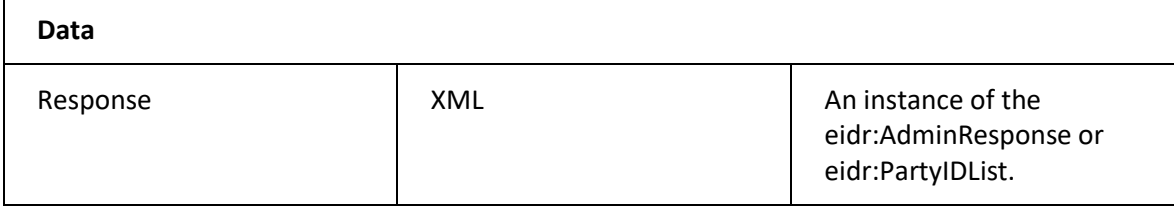

#### **Table 26: Permissions Service Response**

## <span id="page-38-1"></span>2.3.9 VIDEO SERVICE RESOLVE SERVICE

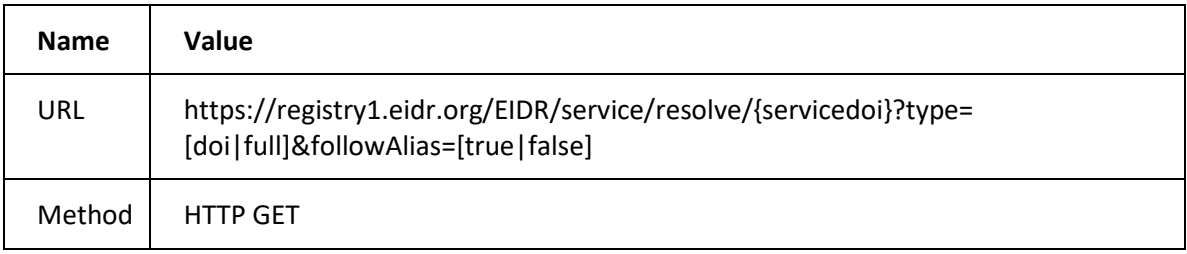

#### **Table 27: ResolveService Request**

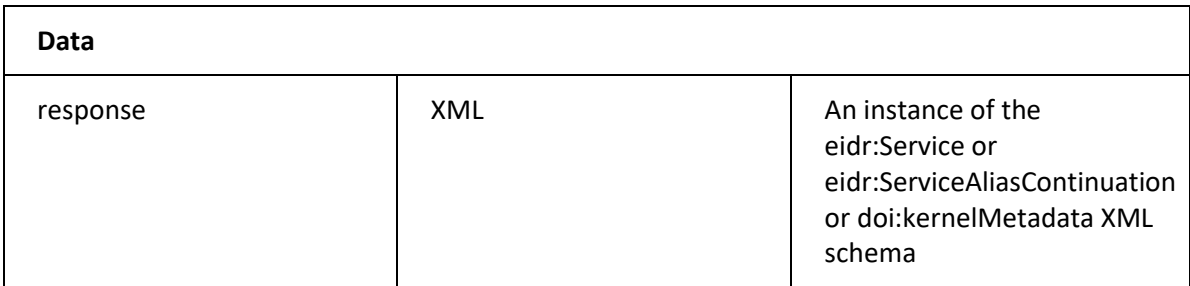

#### **Table 28: ResolveService Response**

The "type" query parameter is either "full" or "doi", and defaults to "full" if missing. "Full" requests eidr:Service XML, and "doi" requests doi:kernelMetadata XML.

The "followAlias" query parameter defaults to "true" if missing, and determines whether to follow aliases when resolving.

## <span id="page-39-0"></span>2.3.10 VIDEO SERVICE TREE TRAVERSAL SERVICES

#### 2.3.10.1 GETSERVICEPARENT

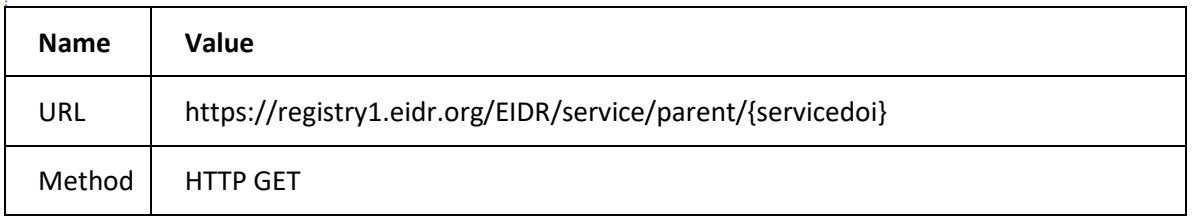

#### **Table 29: GetServiceParent Request**

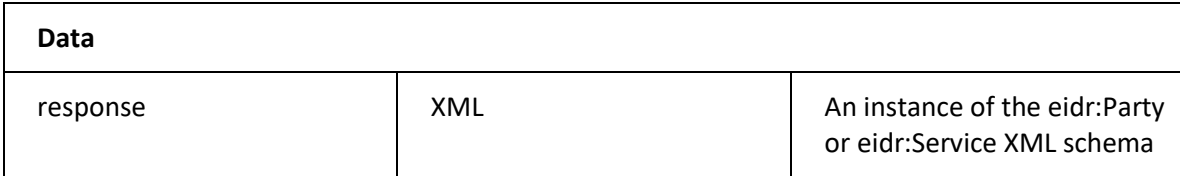

#### **Table 30: GetServiceParent Response**

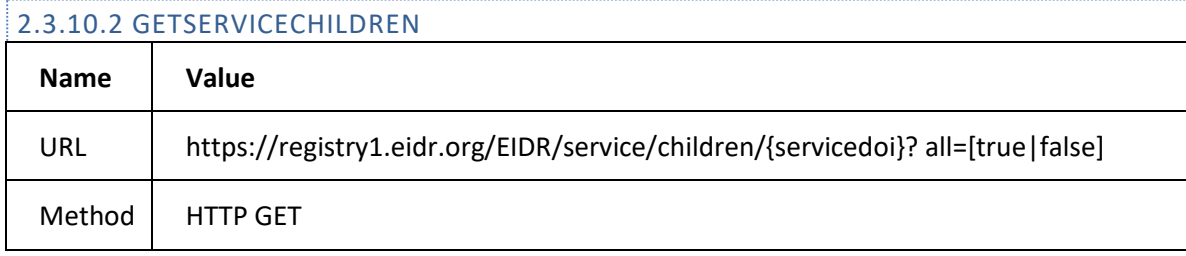

#### **Table 31: GetServiceChildren Request**

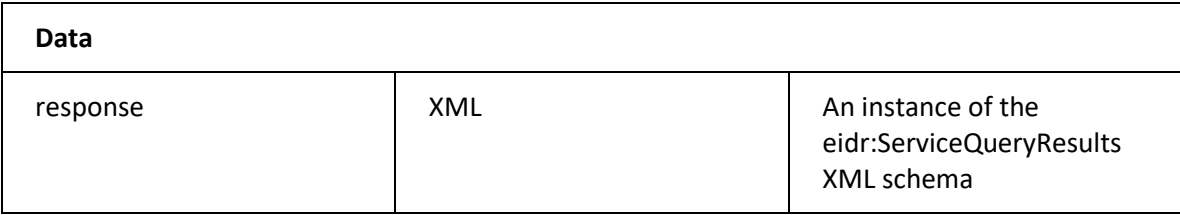

#### **Table 32: GetServiceChildren Response**

The "all" query parameter defaults to "false" if missing, and determines whether to retrieve all children, or only active children.

## <span id="page-39-1"></span>2.3.11 VIDEO SERVICE QUERY SERVICES

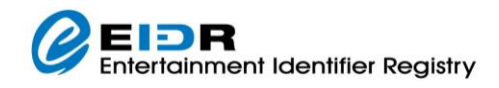

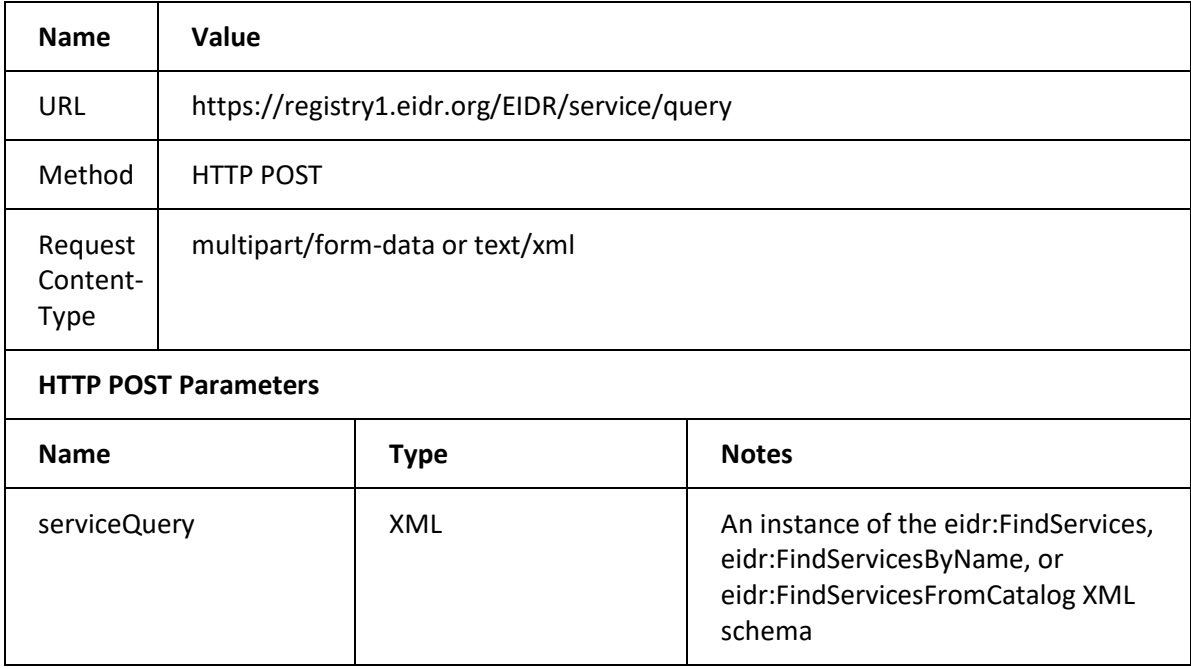

## **Table 33: QueryServices Request**

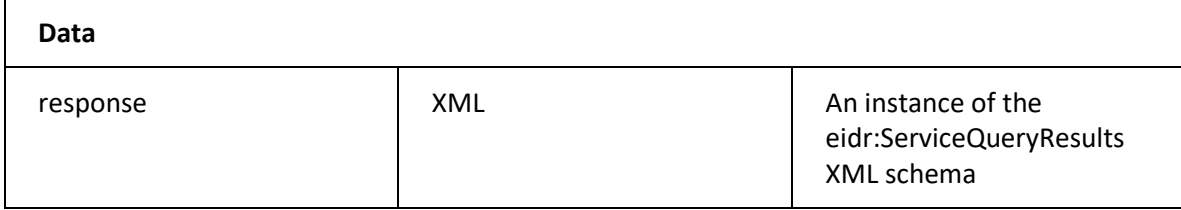

## **Table 34: QueryServices Response**

## <span id="page-40-0"></span>2.3.12 VIDEO SERVICE REGISTRATION SERVICE

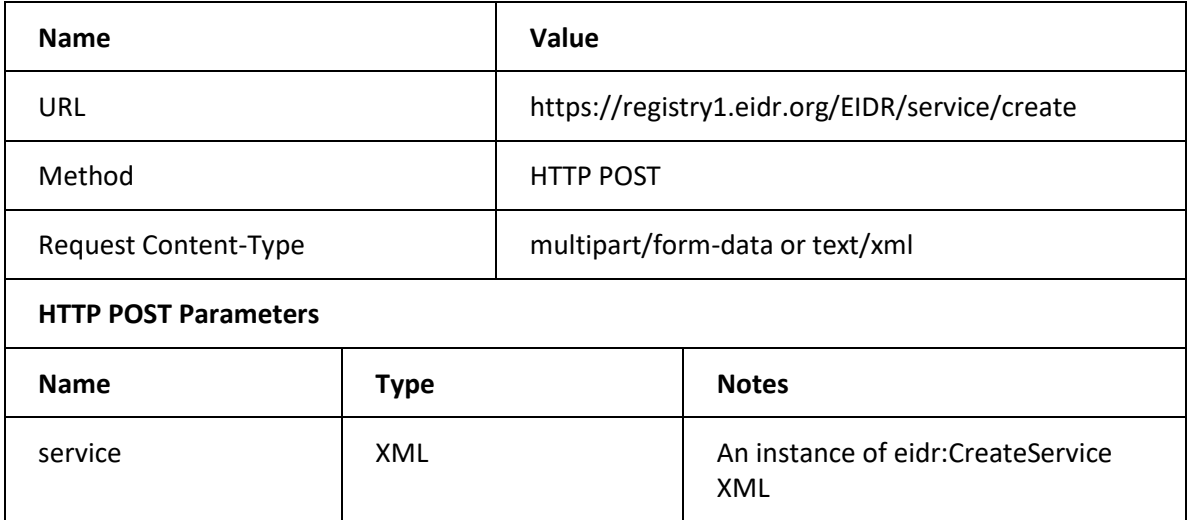

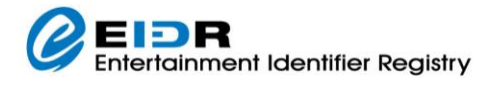

## **Table 35: CreateService Request**

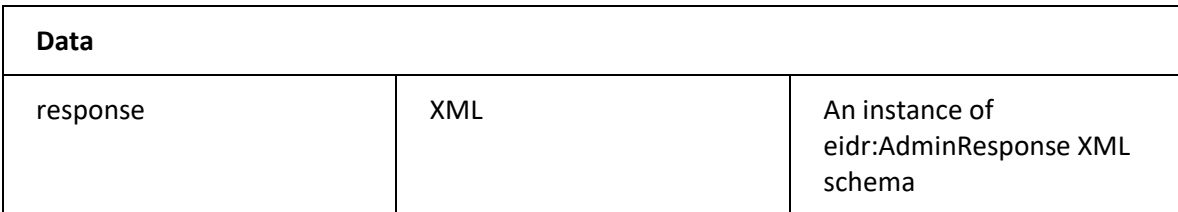

#### **Table 36: CreateService Response**

## <span id="page-41-0"></span>2.3.13 VIDEO SERVICE MODIFICATION SERVICE

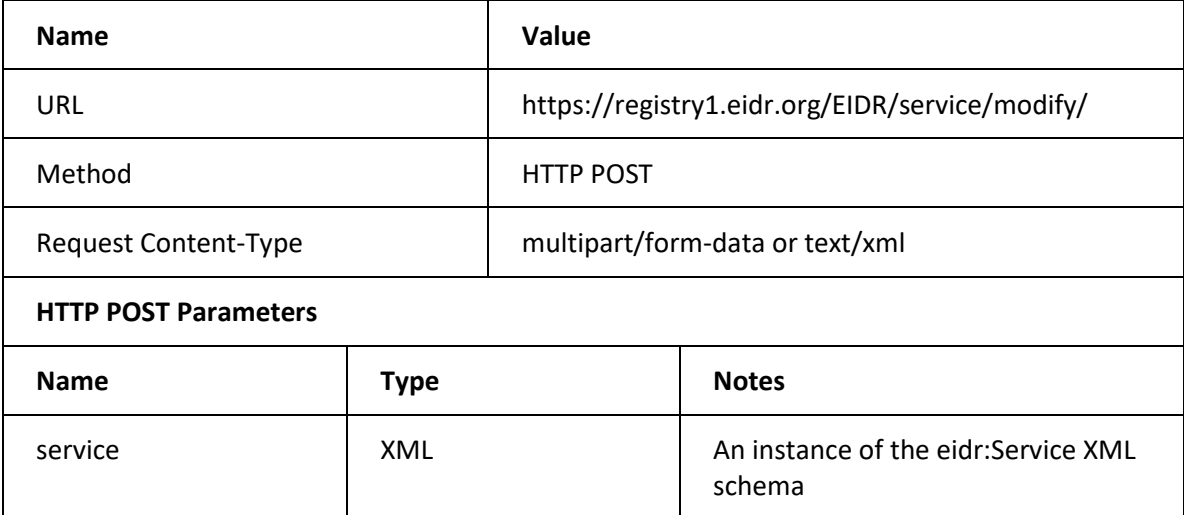

## **Table 37: ModifyService Request**

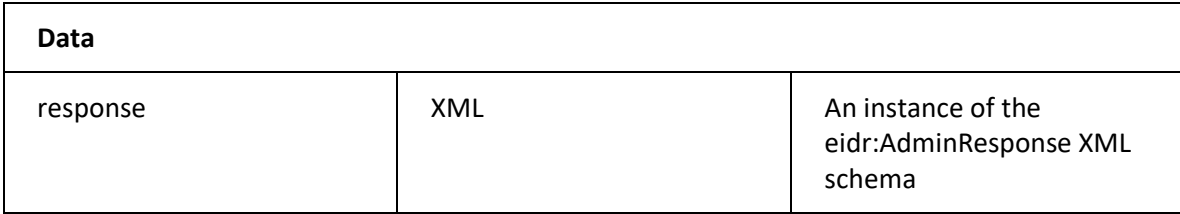

**Table 38: ModifyService Response**

## <span id="page-42-0"></span>2.3.14 PARTY RESOLUTION SERVICE

This service performs resolutions of IDs in the EIDR Party database.

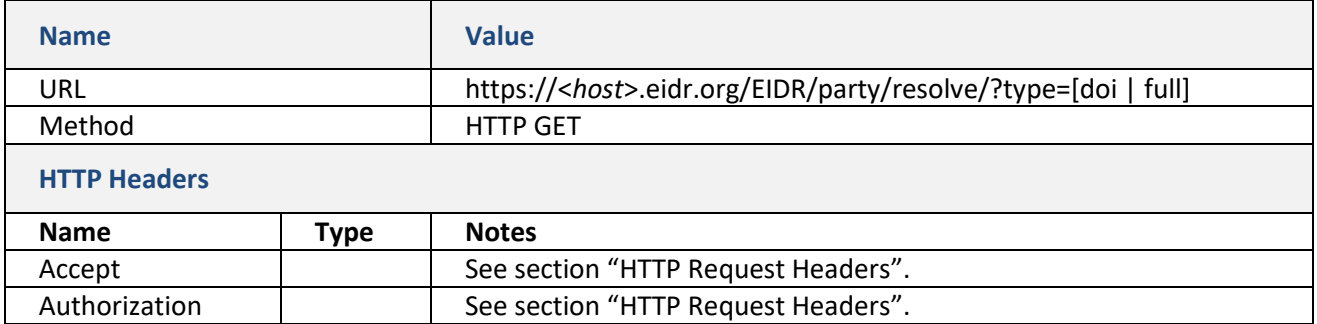

#### **Table 39: Resolve Party Request**

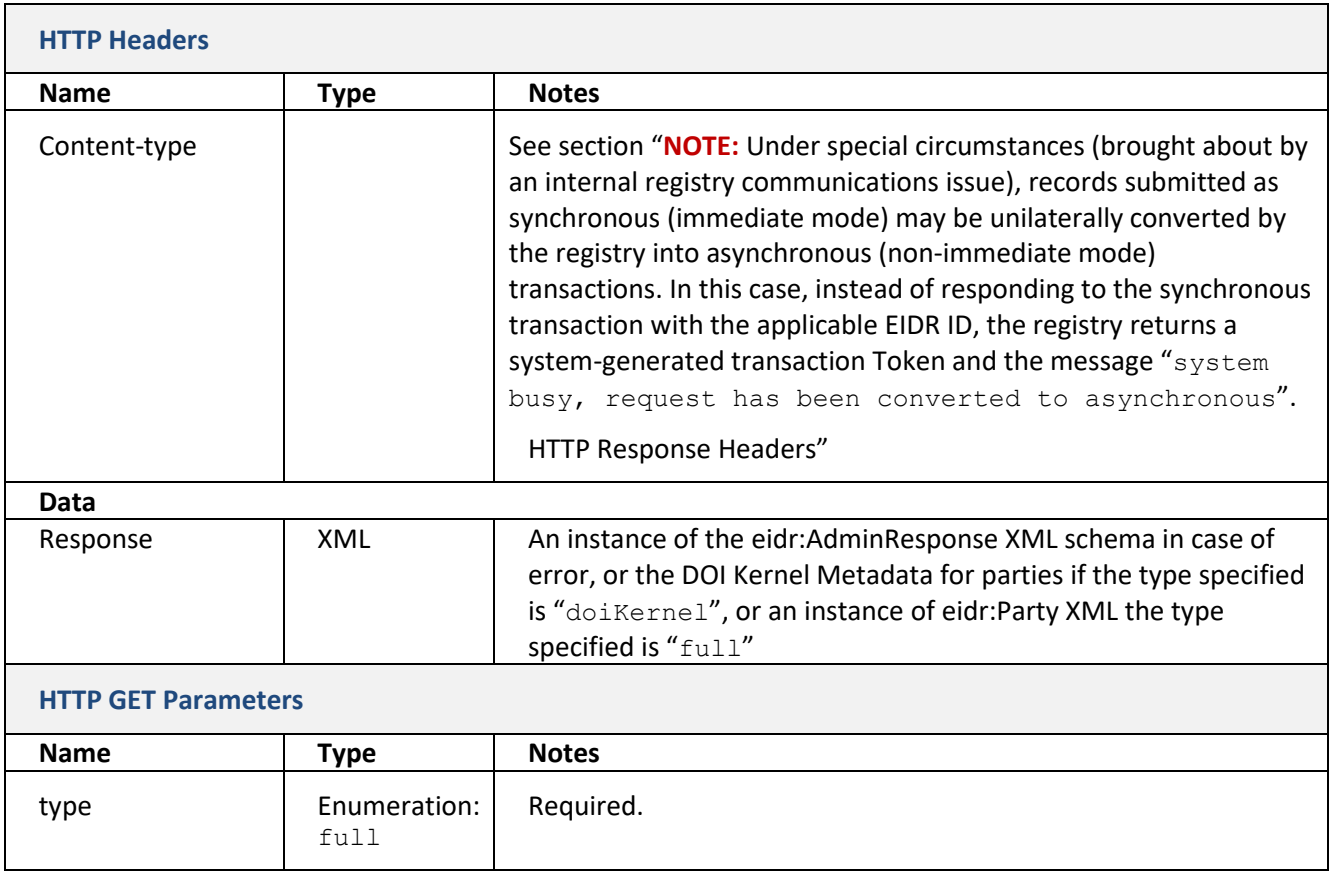

#### **Table 40: Resolve Party Response**

An example of a Party resolution request is as follows:

```
GET https://<host>.eidr.org/EIDR/party/resolve/10.5237/<Party ID 
suffix>?type=full HTTP/1.1
Accept: text/xml
Authorization: Eidr 
10.5238/john.doe:10.5237/A929-C667:PtEdr8lBQ45IbT1bZIkrOQ==
```
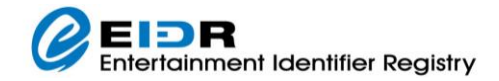

An example of resolve Party response is as follows:

```
HTTP/1.1 200 OK
Content-Type: text/xml; charset=UTF-8
<eidr:Party XML>
```
An example of the XML of a Party full resolution request is as follows:

```
<?xml version="1.0" encoding="UTF-8"?>
<Party xmlns="http://www.eidr.org/schema" 
xmlns:md="http://www.movielabs.com/schema/md/v2.8/md">
 <ID>10.5237/53C2-B532</ID>
 <PartyName organizationID="Principal Agent">
   <md:DisplayName>Republic Pictures</md:DisplayName>
 </PartyName>
 <ContactInfo>
   <md:Name>Republic Pictures</md:Name>
   <md:PrimaryEmail>not_available@eidr.org</md:PrimaryEmail>
 </ContactInfo>
 <Active>true</Active>
 <PartyAccountName>53C2-B532</PartyAccountName>
 <AllowedRoles>PrincipalAgent</AllowedRoles>
</Party>
```
An example of the XML of a Party doi resolution request is as follows:

```
<?xml version="1.0" encoding="UTF-8"?>
<kernelMetadata xmlns='http://www.doi.org/2010/DOISchema'>
 <referentDoiName>10.5237/AD45-F060</referentDoiName>
<primaryReferentType>Party</primaryReferentType>
 <registrationAgencyDoiName>10.1000/ra-5</registrationAgencyDoiName>
 <issueDate>0001-01-01</issueDate>
 <issueNumber>0</issueNumber>
 <referentParty>
 <name> <value>Walt Disney Studios Home Entertainment</value>
  <type>PrincipalName</type>
 \langle/name\rangle<structuralType>Organization</structuralType>
 <associatedPartyRole>CorporateCreator</associatedPartyRole>
 </referentParty>
</kernelMetadata>
```
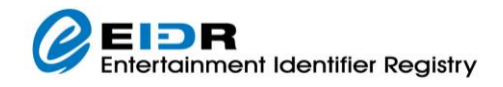

## <span id="page-44-0"></span>2.3.15 PARTY QUERY SERVICE

This service queries the EIDR Party database.

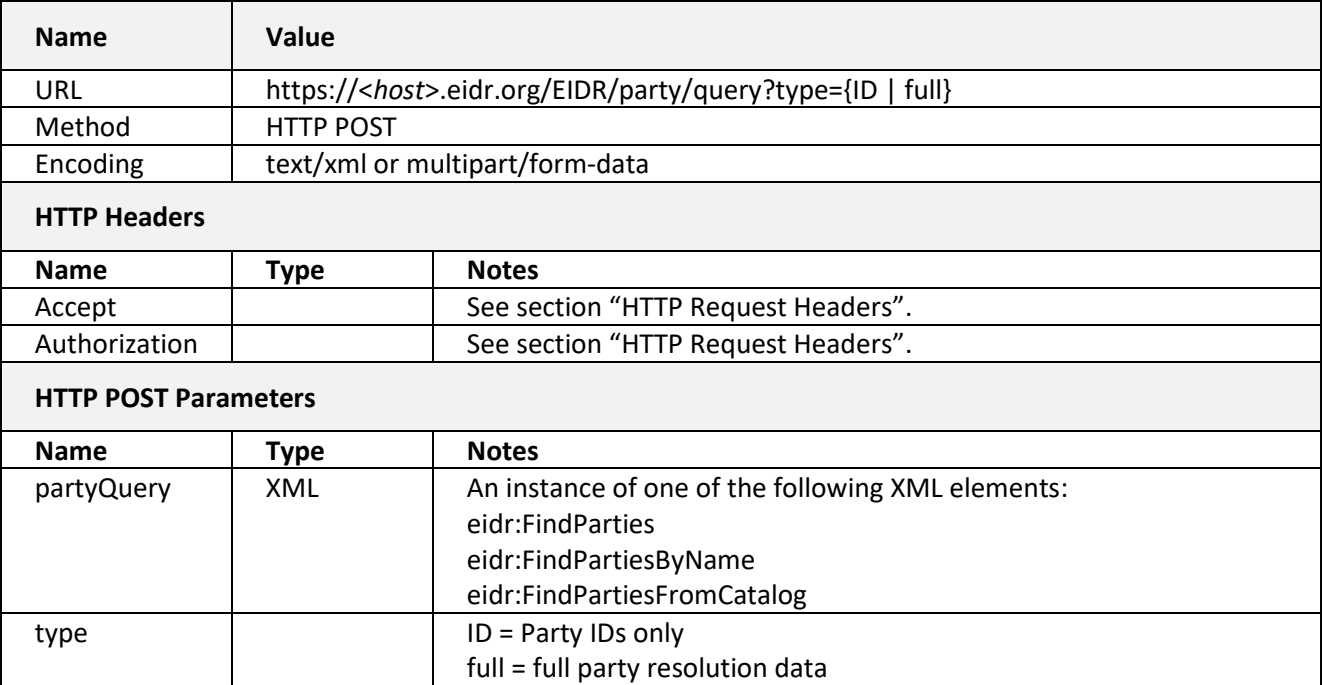

#### **Table 41: Query Parties Request**

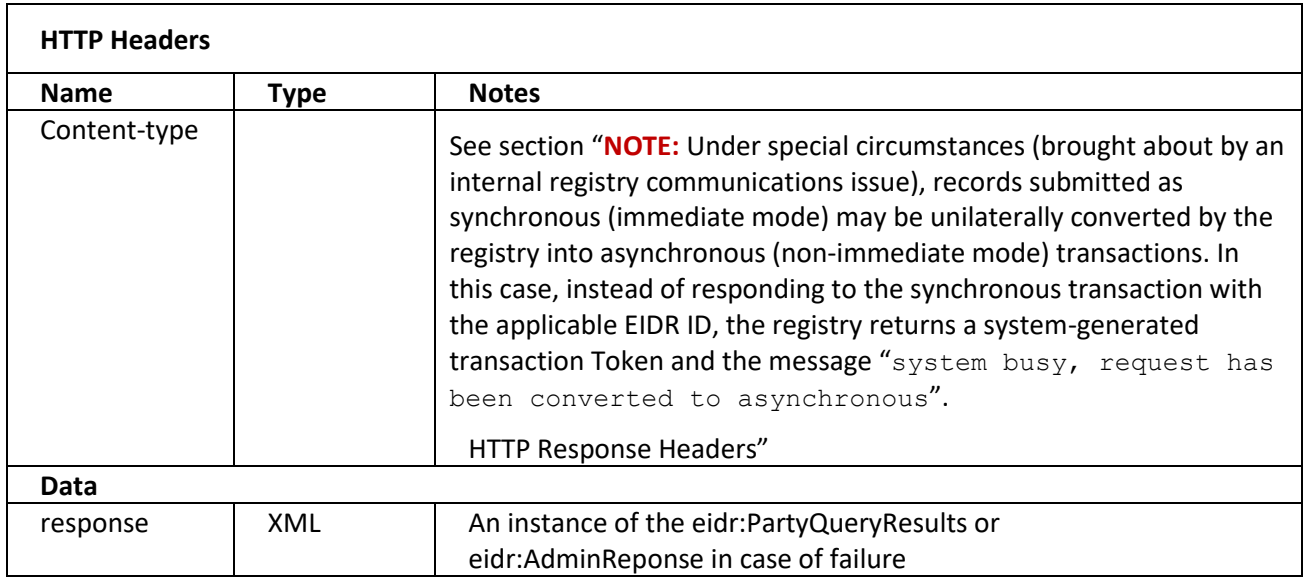

#### **Table 42: Query Parties Response**

#### An example of a Party query request is as follows:

```
POST https://<host>.eidr.org/EIDR/party/query/ HTTP/1.1
```
Accept: text/xml

## DR Entertainment Identifier Registry

```
Authorization: Eidr 10.5238/john.doe:10.5237/A929-C667:PtEdr8lBQ45IbT1bZIkrOQ==
Content-Type: multipart/form-data; boundary=---314159
---314159Content-Disposition: form-data; name=partyQuery
Content-Transfer-Encoding: binary
<eidr:FindPartiesFromCatalog XML goes here>
---314159--
```
## An example of a Party query response is as follows:

```
HTTP/1.1 200 OK
Content-Type: text/xml; charset=UTF-8
<eidr:PartyQueryResults instance goes here>
```
#### Here is a sample XML for a Party query:

```
<?xml version="1.0" encoding="UTF-8"?>
<FindPartiesFromCatalog xmlns='http://www.eidr.org/schema'>
<PartyName>viacom</PartyName>
<ActiveFilter/>
<PageNumber>0</PageNumber>
<PageSize>0</PageSize>
</FindPartiesFromCatalog>
```
An example of the XML of a Party query response is as follows:

```
<?xml version="1.0" encoding="UTF-8"?>
<PartyQueryResults xmlns="http://www.eidr.org/schema">
<CurrentSize>4</CurrentSize>
 <TotalMatches>4</TotalMatches>
<PartyID>10.5237/31DE-E215</PartyID>
<PartyID>10.5237/8364-9A32</PartyID>
<PartyID>10.5237/F1C4-FCB1</PartyID>
<PartyID>10.5237/A59E-CC68</PartyID>
</PartyQueryResults>
```
## <span id="page-45-0"></span>2.3.16 USER RESOLUTION SERVICE

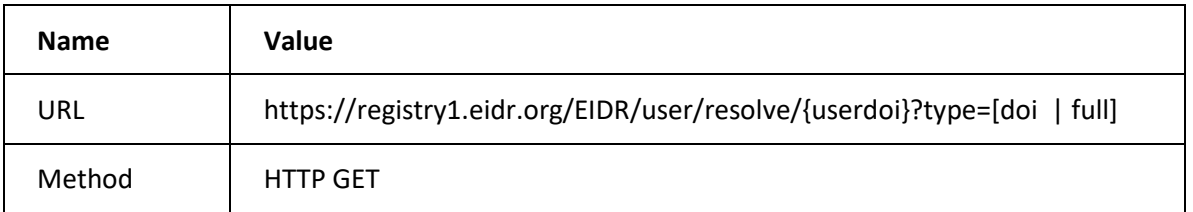

#### **Table 43: Resolve User Request**

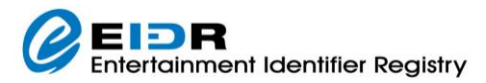

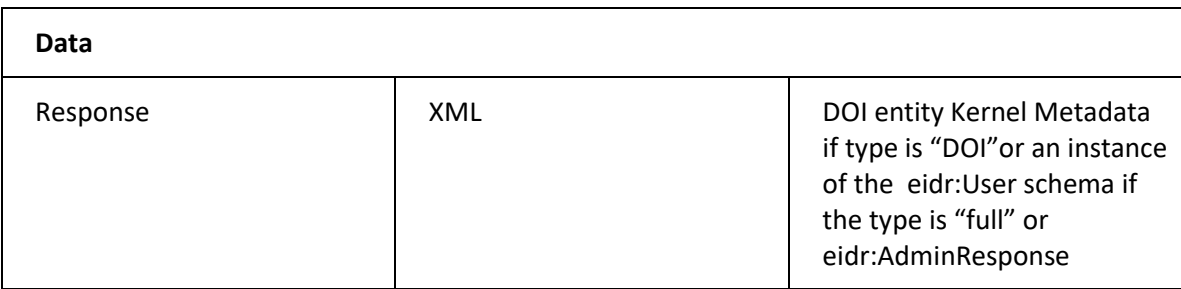

#### **Table 44: ResolveUser Response**

## <span id="page-46-0"></span>2.3.17 USER PASSWORD SERVICE

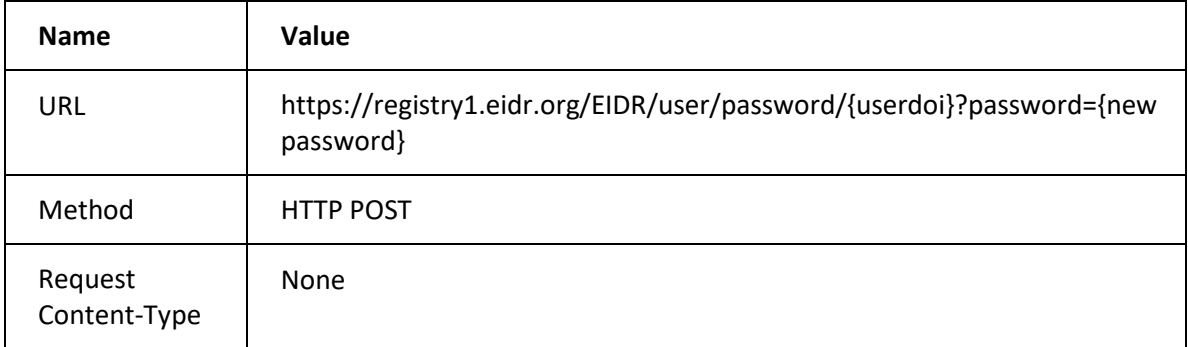

#### **Table 45: ChangeUserPassword Request**

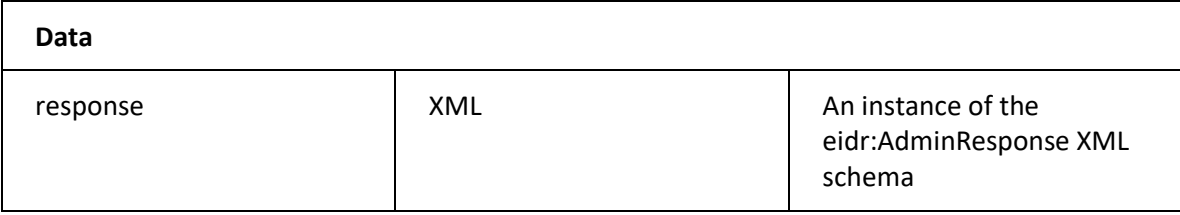

#### **Table 46: ChangeUserPassword Response**

## <span id="page-46-1"></span>2.3.18 CANCELLATION SERVICE

This service cancels a prior service request, identified by the request's Token ID. It is only intended to be used when a user accidentally submits a very large data set that is generating a high volume of manual review requests without coordinating in advance with EIDR Operations.

**NOTE:** This will only cancel transactions that are queued in the registry awaiting their turn for deduplication. As a result, this can only be applied to:

- Tokens submitted by the User's Party.
- Asynchronous Create or Modify transactions.
- Tokens that are still in "pending" status.
- Transactions that are part of very large data sets

The latter requirement applies because transactions in small data sets will be sent to de-duplication quickly, without allowing time to cancel them first. The registry's round-robin queueing system will also

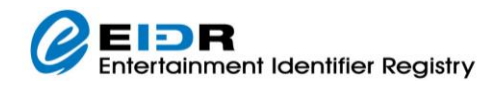

ensure that a small transaction set from one Party is not held up by a large transaction set from another Party, so the likelihood that a user's transaction will remain queued in the registry long enough to be cancelled is negligible unless it is part of a very large number of transactions from the same Party.

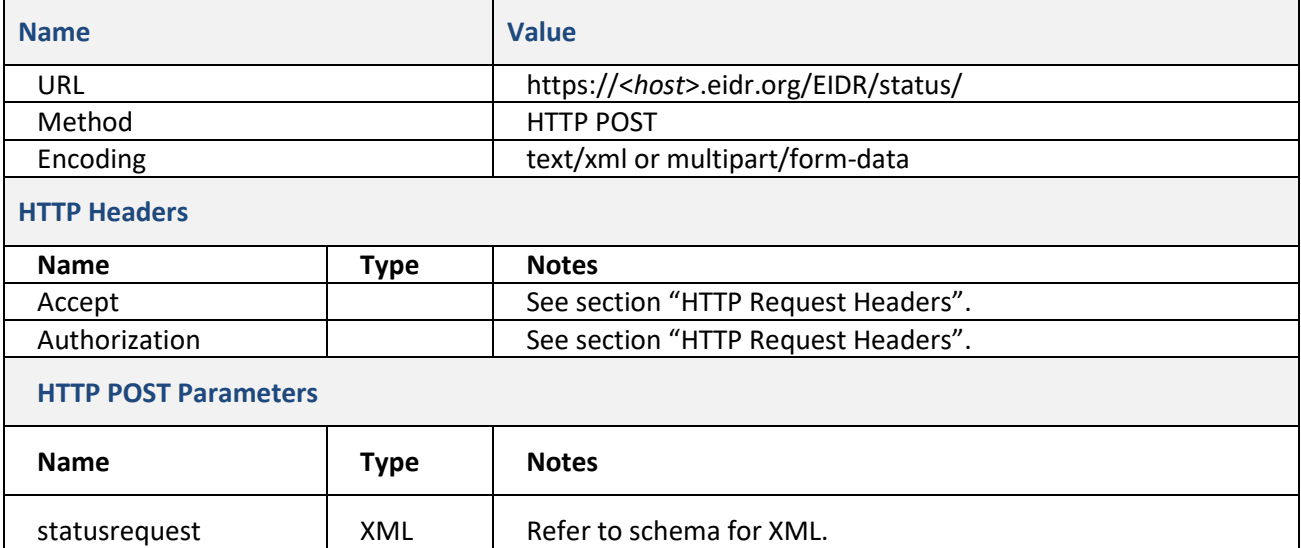

#### **Table 47: Cancellation Service Request**

This is essentially a Status Service Request, but the XML payload is different:

```
<Request xmlns="http://www.eidr.org/schema">
    <Operation>
        <TokenCancellationRequest>
            <Token>...</Token>
            <Token>...</Token>
        </TokenCancellationRequest>
    </Operation>
</Request>
```
The Tokens included in a Cancellation service request may be:

- Operation or Batch Tokens
- System- or User-generated

When cancelling a Batch Token, all of the included Operation transactions will also be cancelled.

Cancellation transactions always return a success (the request was processed successfully), but this does not guarantee that all of the included Tokens will actually be cancelled. Instead, the registry reports back a list of those Tokens that were successfully cancelled. It is up to the user to compare the request to the response to determine which transactions were processed and which were cancelled.

```
<Response xmlns="http://www.eidr.org/schema">
   <Status>
        <Code>0</Code>
        <Type>success</Type>
   </Status>
    <TokenCancellationResults>
        <CancelledTokenCount>1</CancelledTokenCount>
        <CancelledToken>...</CancelledToken>
    </TokenCancellationResults>
</Response>
```
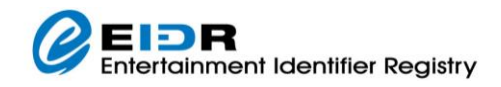

### <span id="page-48-0"></span>2.4 TRANSACTION QUEUES AND LOAD BALANCING

Multiple Users from multiple Parties may be submitting registry transactions simultaneously. Each transaction takes some time to process (varying by on transaction type and system load), so we cannot guarantee that every transaction will return a complete response within a specific time window. At the same time, we want to be sure that one Party, who is submitting individual transactional records, is not penalized because another Party has submitted a large catalog data set.

## <span id="page-48-1"></span>2.4.1 REGISTRY LOAD BALANCING

The Production registry is supported by two separate registry services:

- Primary the authoritative registry where all write transactions are applied
- Mirror a synchronized copy of the Primary that processes read-only transactions

All un-authenticated Web UI and ID resolution requests are directed to the Mirror to lighten the service load on the Primary.

Users are encouraged to send large queries to the Mirror rather than to the Primary<sup>4</sup>[,](#page-48-4) reserving the Primary for write transactions and incidental reads.

## <span id="page-48-2"></span>2.4.2 REGISTRY TRANSACTION QUEUES

The registry has two separate thread pools that it uses to send transactions to the de-duplication system. They are divided between synchronous and asynchronous transactions.

- **Synchronous** transactions are processed FIFO (first in, first out) while they wait on an available de-duplication thread. Since the de-duplication process can take different amounts of time depending on the nature of the record submitted and the likely duplicates encountered, the results are not returned to the user in strict FIFO order.
- **Asynchronous** transactions are processed in a round-robin order. A pending transaction from each queued Party is processed in turn, preventing a large batch from blocking later submissions.

#### <span id="page-48-3"></span>2.5 USER TOKENS

Each registry transaction is assigned a unique 19-digit Token as a transaction ID. In addition, users can associate their own custom Tokens with a transaction. This can be useful later when checking on a transaction's status.

- If you use the system-generated Token, then you must capture it when it is returned in the initial registry response and associate it with the submitted transaction so the final result is linked to the initial transaction.
- If you use user-generated Tokens, then you already know which token is associated with which transaction and can simply check the status with the pre-defined user Token.

User Tokens can be any valid XML string (no whitespace or reserved characters) that is **NOT** 19-characters long, so long as it is unique with the scope of the Party submitting the request. It is set by including a

<span id="page-48-4"></span> $4$  And to use large page sizes – 10000 instead of the more common 200 – to reduce the transaction and communications overhead associated with large data sets. The net result is a significant improvement in query response times.

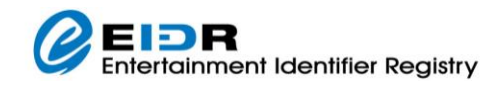

userToken attribute in either the Request or Operation element in the submitted transactions. It can then be referenced in a subsequent Status call via:

```
https://<host>.eidr.org/EIDR/status/user/<user ID>
```